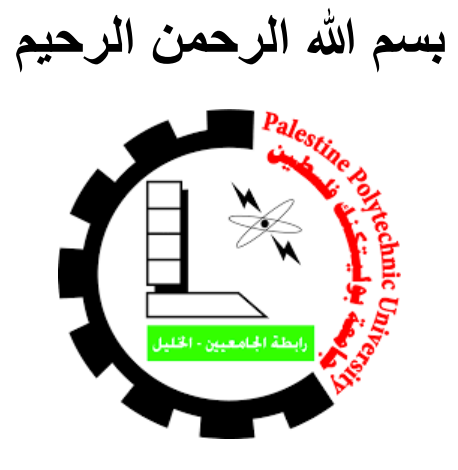

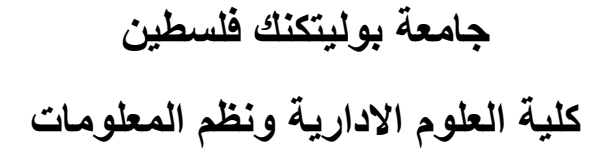

**اسم المشروع موقع الكتروني لمكتبة يافا**

**فريق العمل :** 

بنان الصبار تاله شاهين

اسيل ابو صبحة سوسن عيايدة

**اشراف :** 

**د. عبد الناصر دعنا** 

قدم هذا المشروع كأحد متطلبات الحصول على درجة البكالوريوس في تخصص التسويق االلكتروني من كلية العلوم االدارية ونظم المعلومات.

# **2019\_2020**

### **الملخص**

إن عملية مراجعة المشاريع السابقة في الكلية تأخذ من جميع الطالب وقت وجهد حيث عليهم أن يقوموا بقراءة النسخة الموجودة في المكتبة إن وجدت لمعرفة ماهية المشروع. ومما يزيد األمر صعوبة هو عملية البحث عن فكرة مشروع تخرج حيث إنها ليست بالعملية السهلة. والطالب يكون في حيرة من أمره فهو بحاجة إلى من يرشده نحو الفكرة التي تناسب قد ارته الذهنية والأكاديمي هوان لم يستطع تحديد ذلك بنفسه, ومن جهة أخرى قد يستنزف وقته وهو ومازال يبحث عن تلك الفكرة وقد ال يتوصل ألي شيء, وقد يواجه مشاكل أخرى أهم هذه المشاكل هو وجود ضغط على مكتبة يافا في طباعة المشاريع وكذلك على الأجهزة نظرا في أن بعض الطالب يحتاجون الى مساعدة في الحصول على ما يريدونه من قرطاسيه وكتب وطباعة مشاريع وتجهيزها ولكن هناك مشكلة أساسية وهو ما تبين لنا بعد دراسة شامله لوضع الطالب حين يسجل مساق مقدمة مشروع تخرج خالل مقابله مع الطلبة المقبلين على التخرج, لذلك من الضروري بناء موقع ويب ليساعد الطالب أينما كان, بحيث يحتوي على أفكار ومقترحات من ذوي خبرات في جميع التخصصات, وبتم تضمين الموقع أيضا بروابط أخرى في الصفحة الرئيسية بطريقه تساعد الطالب, ويتم تصميم الموقع بطريقه سهلة االستخدام. ونظرا ألهمية ذلك لطالب الجامعات بشكل عام وطالب جامعة بوليتكنك فلسطين بشكل خاص, فقد رأى فريق البحث أن يقوم هذا المشروع على تطوير موقع الكتروني ومتجر إلدارة مشاريع التخرج في كلية العلوم اإلدارية, يسهل على الطالب الحصول على فكرة دون أي جهد أو ضياع للوقت باإلضافة إلى تسويق أفكار وإبداعات طالب الجامعة إلى الخارج, وسوف يحقق التكاملية بين كليات الجامعة حينها سيكون بإمكان الكليات األخرى معرفة المشاريع التي طبقت في كلية العلوم اإلدارية بشكل الكتروني.

## **Abstract**

The process of reviewing previous projects in the college takes all students time and effort as they have to read the copy in the library if there is to know what the project is. What makes it more difficult is the process of searching for a graduation project idea as it is not an easy process. The student is confused about what he needs, and he needs someone to guide him towards an idea that suits his mental and academic abilities. Hwan was unable to determine that himself. On the other hand, he may drain his time while he is still searching for this idea and he may not reach anything, and he may face other problems, the most important of these problems. There is pressure on the Jaffa Library in printing projects and also on devices, given that some students need help in obtaining what they want from stationery, books, printing projects and preparing them, but there is a basic problem, which is shown to us after a comprehensive study of the student's situation when he records the course of the graduation project introduction During an interview with students about to graduate, it is therefore necessary to build a website to help the student wherever he is, so that it contains ideas and suggestions from experts in all disciplines, and the site is also included with other links on the main page in a way that helps the student, and the site is designed in an easy to use way . Given the importance of this to university students in general and Palestine Polytechnic University students in particular, the research team saw that this project is based on developing a website and a shop to manage graduation projects in

3

the College of Administrative Sciences, making it easier for the student to get an idea without any effort or waste of time in addition to marketing Ideas and creations of university students abroad, and it will achieve complementarily between the university's colleges. Then, other colleges will be able to know the projects that have been applied in the College of Administrative Sciences electronically

## **الشكر والتقدير**

دائما في كل أمورك ثق بالله وتوكل واعلم أن الله سيكون معك بفضل الله سبحانه وتعالى

نتوجه بالشكر الجزيل إلى كل من قام بمساندتنا وكان دعما لنا سواء أكان ذلك بتمرير الخبرة اللازمة لنا أو تذليل العقبات من أجل انجاز هذا المشروع وأخص بالذكر معلمنا الأستاذ عبد الناصر دعنا وصاحب مكتبة يافا مخلص الجعبري الذي لم يتأخر عن تقديم أي تسهيل في أصعب الظروف من أجل مساعدتنا في أخراج هذا المشروع .

إننا أيضا نتوجه بكل الامتنان والشكر للجنة المناقشة الأفاضل الذين شرفونا بمناقشة المشروع وعلى دورهم الكبير في إثرائه بملاحظاتهم وتوجيهاتهم القيمة

كما نشكر اإلدارة وأعضاء الهيئة التدريسية في جامعة بوليتكنك فلسطين لما قدموه من تسهيل ودعم خالل مسيرتنا الدراسية .

أخيرا أشكر كل من ساندنا في إعداد هذا المشروع من أصدقاء وأهل وأحبة .

# **فهرست المحتويات:**

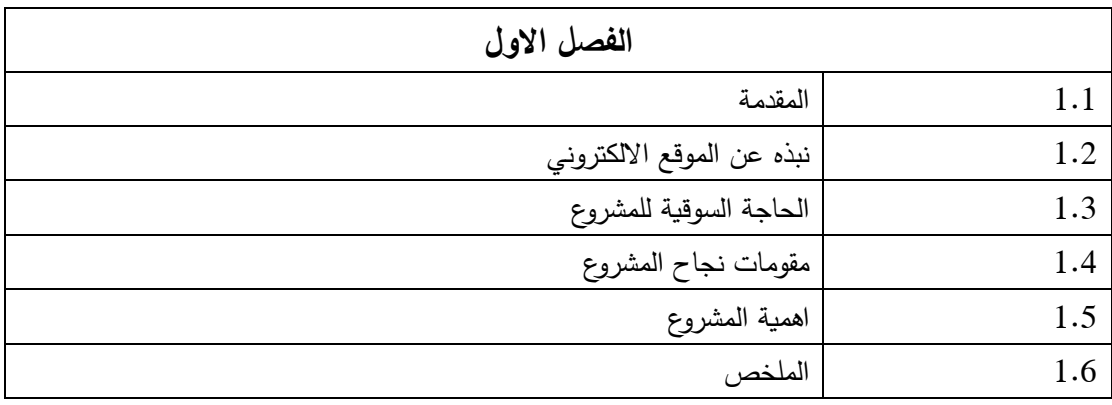

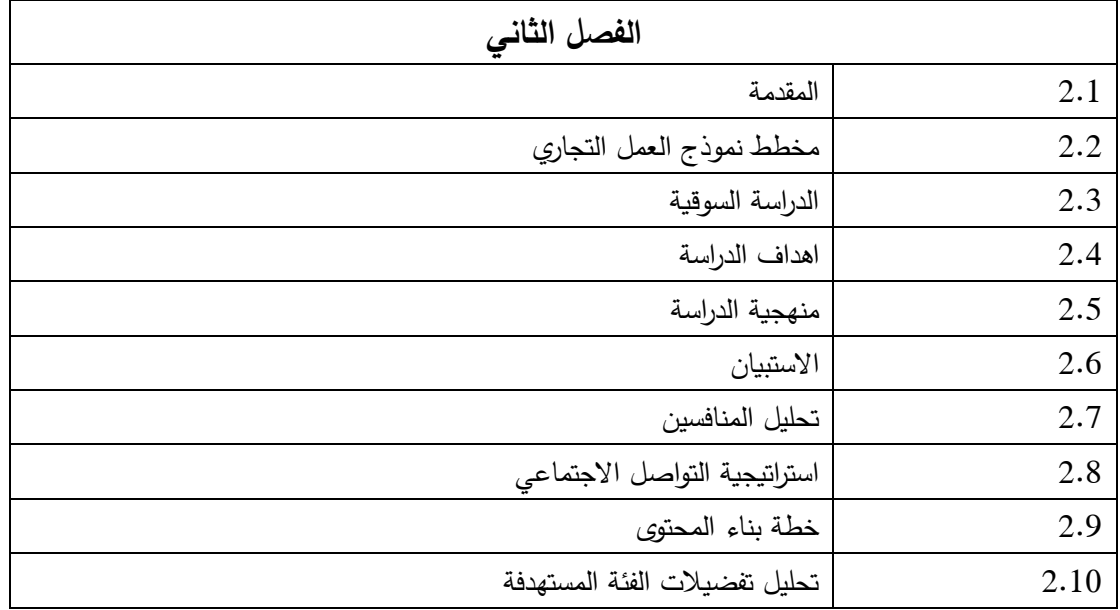

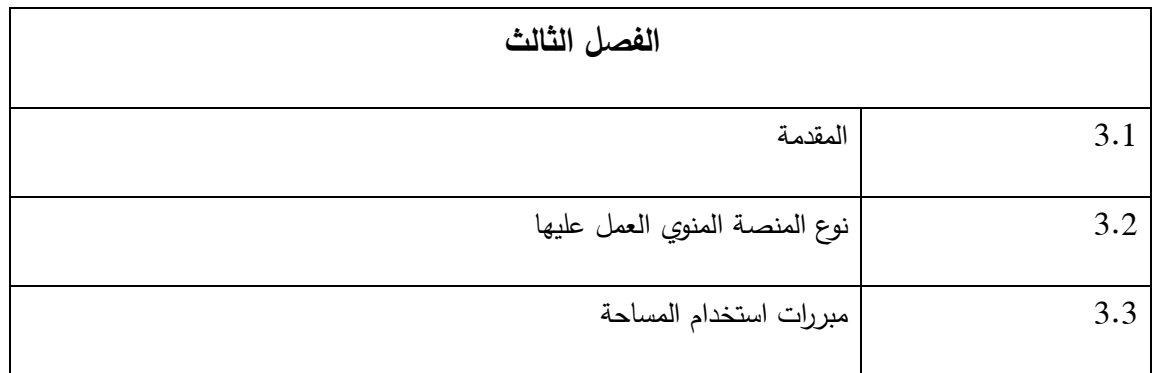

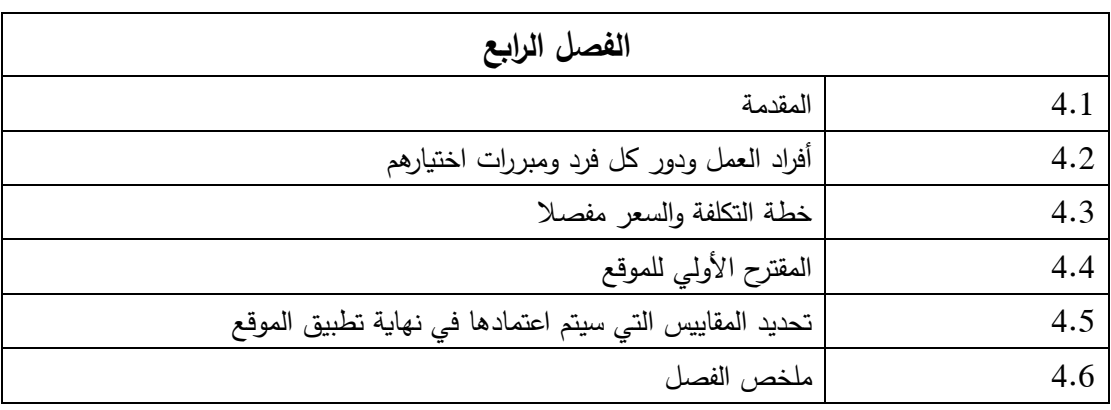

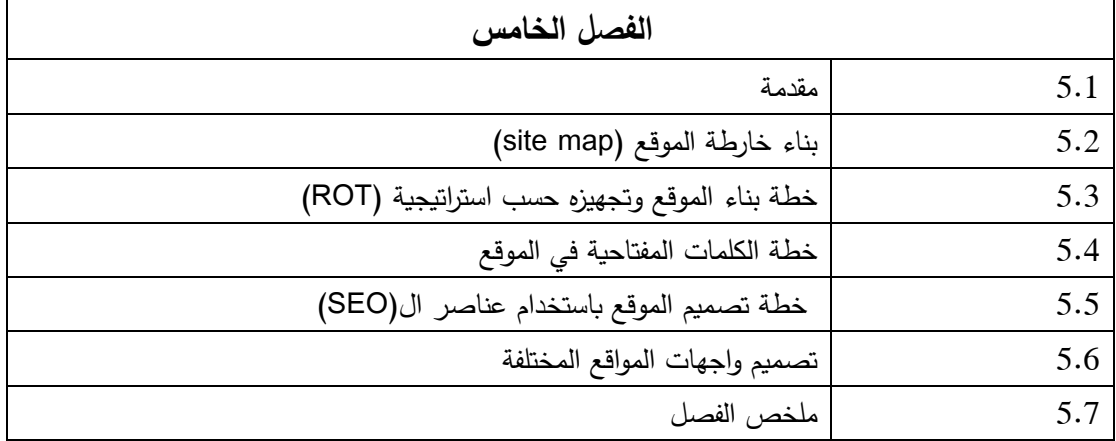

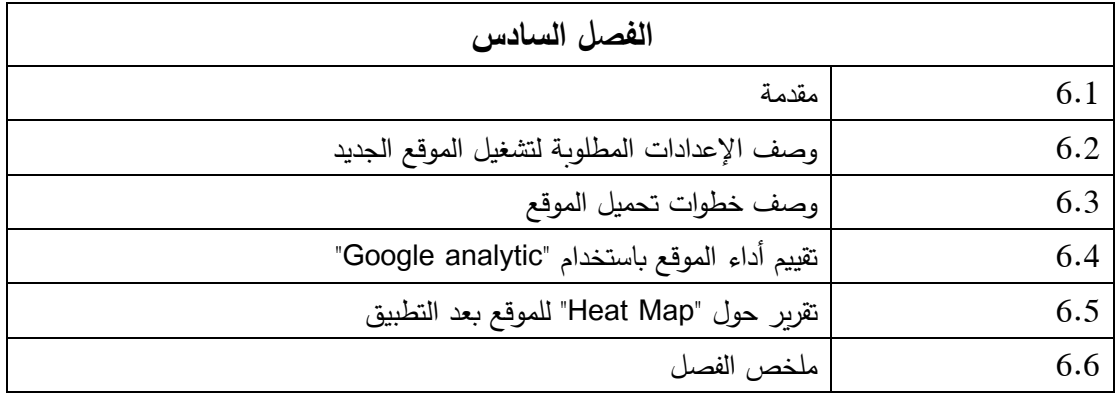

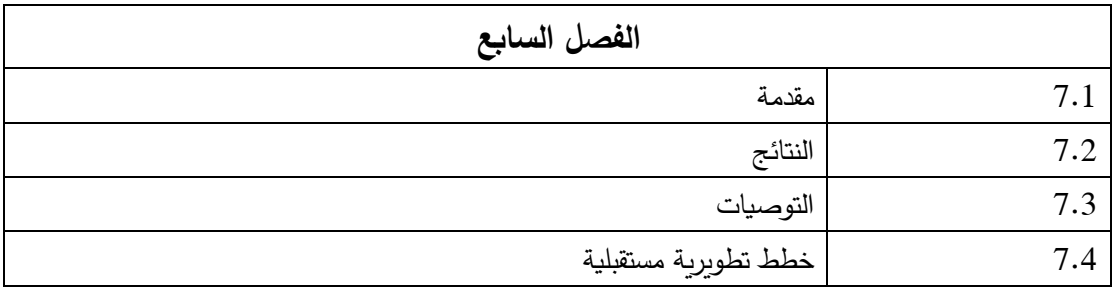

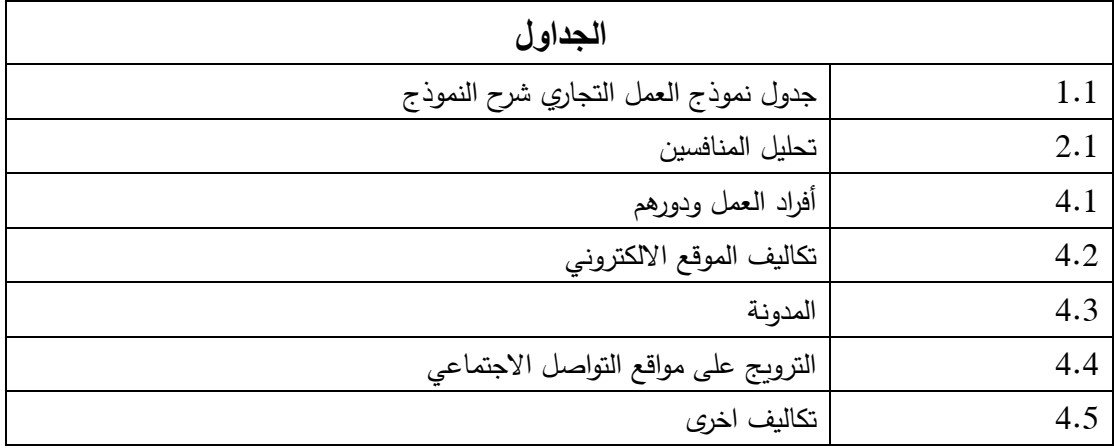

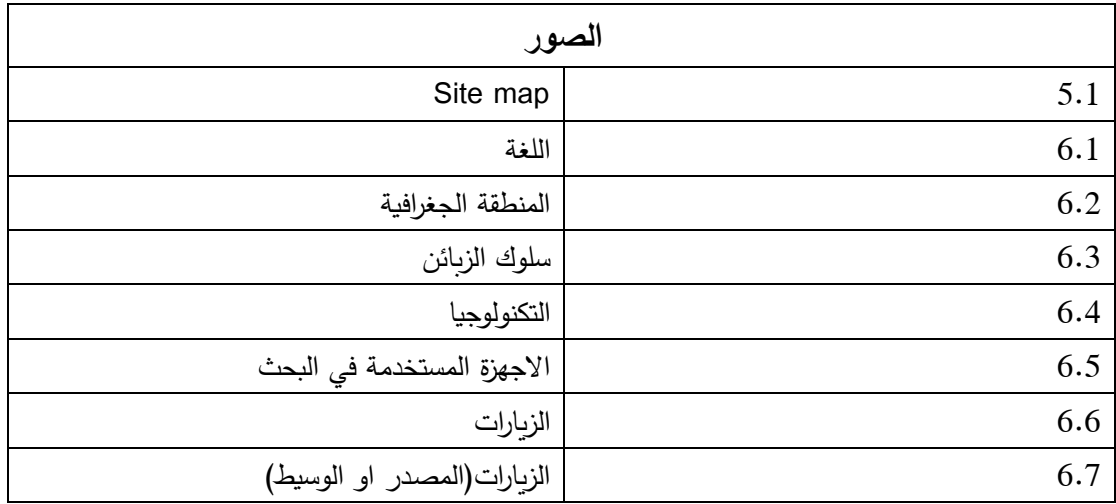

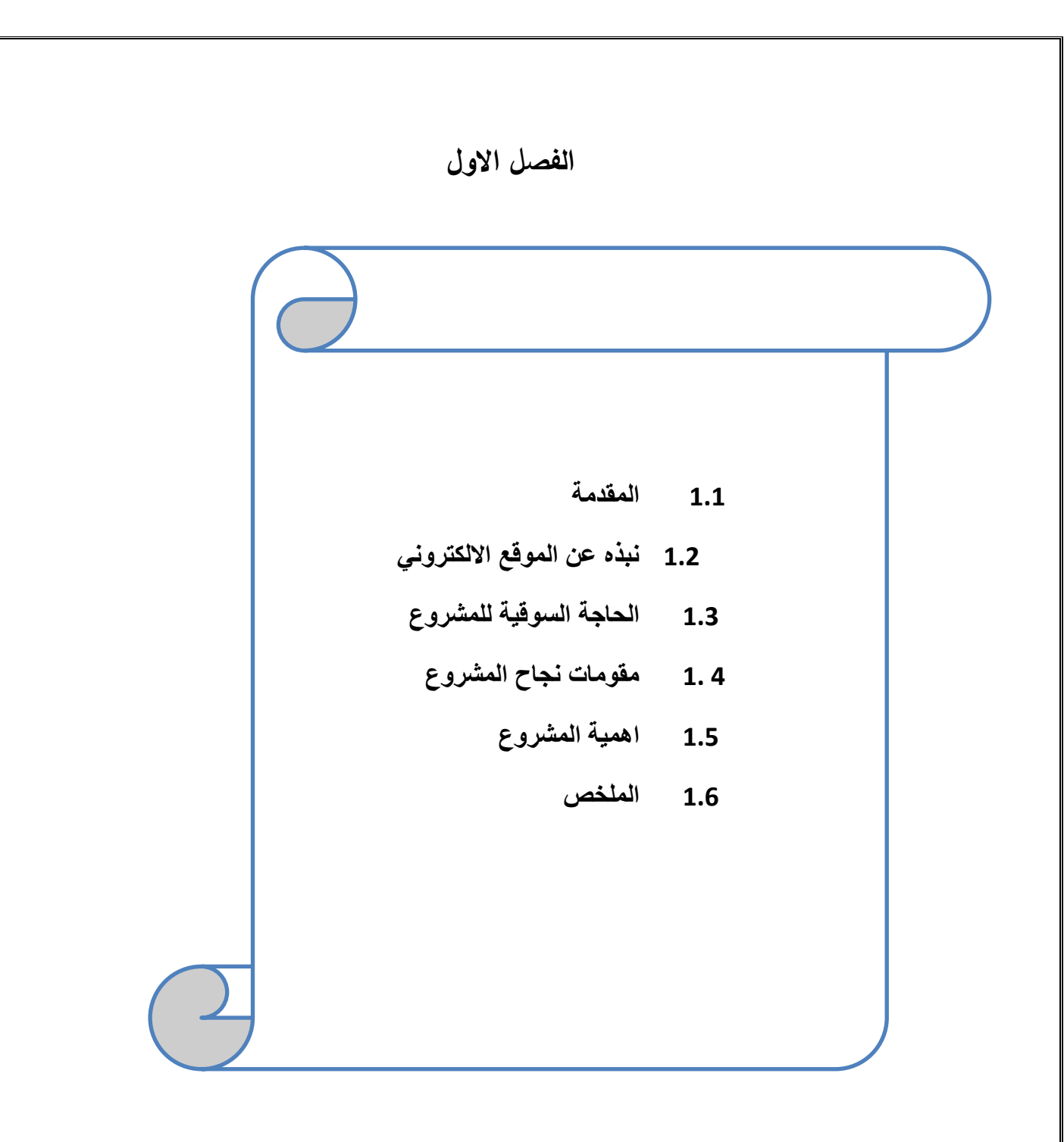

### **1.1المقدمة :**

تتسم بيئة االعمال بالتسارع خصوصا في البيئة التكنولوجية سيما تكنولوجيا المعلومات واالتصاالت ,بحيث شاعت الفضائيات وتوسعت شبكة االنترنت ,وتقدمت تقنية الهواتف النقالة , واحدثت تغيرات في مجاالت الحياة المختلفة ,وال شك ان من اهم وسائل االتصاالت بصفة عامة, والتواصل االلكتروني بصفة خاصة ا آلن و على المستوى العالمي هي شبكة االنترنت.

تساهم التكنولوجيا بشكل كبير في الوصول إلى المعلومات واكتسابها، وبالتالي تطويرها، وهو ما يُعد سببا لوجود ثورة علميّة ومعرفيّة ضخمة يترتّب عليها تسهيل حياة البشر من خلال زيادة الاختراعات في المجالات العملية المختلفة , كما و ساهمت بحل المشكلات البشرية المختلفة، وخاصةً في الوقت الراهن نظراً لما يمر به من حالة ّر سريعة مرتبطة بكم المعلومات الموجودة. تغي

يعتبر التعليم في فلسطين جانب مهم للغاية من جوانب حياة الفلسطينيين، فمعدالت اإللحاق بمؤسسات التعليم في فلسطين تعبر من الأعلى بالمقاييس الإقليمية والدولية، وذلك يعكس بوضوح أهمية التعليم بالنسبة للفلسطينيين, حيث شهدت الفترة الأخيرة ازدياد في عدد الجامعات إضافة إلى التتوع في البرامج والتخصصات المطروحة وزيادة اإلقبال عن تلك الجامعات وظهور المكتبات التي تعمل على توفير خدمات تعليمية طالبية مالئمة لمشاريع واسعة للطلبة .

### **المرجع :**

الإحصاء الفلسطيني يصدر بيانا صحفياً يستعرض فيه أوضاع الشباب في المجتمع الفلسطيني، بمناسبة اليوم العالمي للشباب، 2018/08/12 .

ومع مرور الوقت أتاحت الثورة التكنولوجية ظهور الحاجة للمواقع االلكترونية كفرصة لتقديم تلك الخدمات عبر الوسط االلكتروني . كأحد نتائج التكنولوجيا في كثير من المجاالت مثل التجارة , التعليم , الهندسة والترفيه, ونتيجة لذلك هناك تزايد في تصميم وتطوير مواقع الانترنت لتكون فعالة وسهلة الاستخدام لتسليمها بدرجة عالية من الجودة, ومن اهم المجالات مجال التعليم ونظرا للازدياد الهائل لعدد طلاب المرحلة العلمية العليا وامكانية استيعابه بشكل فاعل.

تعمل مكتبة يافا على تقديم الخدمات التعليمية الطالبية في جامعة بوليتكنك فلسطين , كما توفر جميع مستلزمات مشاريع الطلبة ومستلزماتهم واحتياجاتهم وتقديم الخدمات لكافة الطلبة في جامعة بوليتكنك فلسطين , ولكن تعاني مكتبة يافا من عدة مشاكل تواجهها من أهمها : مشكلة الضعط , قلة التواصل الألكتروني مع المحاضرين في الجامعة , المنافسة الشديدة ما بين السوق الخارجي للجامعة وما بين المكاتب داخل الجامعة , تعطيل الطابعات وماكنات التصوير بسبب ضغط العمل ، وفي نفس الوقت يواجه الطلبة تحديات في الحصول على الخدمات والمستلزمات لمشاريعهم والمساقات التي يدرسونها . ومن هنا جاءت فكرة المشروع في تصميم منصة الكترونية لتقديم الخدمات المكتبية لطلبة الجامعة بكل سهولة ويسر .

### **1.2 نبذة عن الموقع اإللكتروني :**

.

تقوم الفكرة على أنشاء موقع الكتروني لمكتبة يافا خاص بطلبة جامعة بوليتكنك فلسطين وهو عبارة عن منصة تشمل كافة مستلزمات الطالب وكذلك الخدمات التعليمية ويتم ذلك عن طريق الموقع اإللكتروني والتي جاءت فكرته في تخفيف الضغط والمشاكل التي تواجه مكتبة يافا كذلك - إتاحة الفرصة للطالب في استغالل وقتهم وعدم هدره باالنتظار في المكتبة ,توفير الجهد على الطالب ومساعدته في اختيار أفضل المنتجات وفي مكان واحد, تسريع عملية الشراء وجعله أكثر متعة ، ومنح الطلاب خيارات متعددة دون الحاجة للتنقل من مكان لآخر

### **1.3الحاجة السوقية للمشروع :**

**عمل فريق المشروع على اعداد استبانة لتحديد االحتياجات الطالبية للمستلزمات والخدمات التعليمية لطلبة جامعة بوليتكنك فلسطين ، حيث تبين وجود االحتياجات التالية :** 

**-1 حاجة الطالب لوقت اضافي يكون الضغط فيه أخف على المكتبه** حيث معظم الطالب يتوجهون الى المكتبة من خلال فترة ما بين المحاضرات مما يشكل ضغط كبير على المكتبة(للطالب).

.2حاجة المحاضرين في الجامعة للتواصل االلكتروني لمتابعة التحديثات على نسخ الكتب المقررة في الجامعة )الطالب والمدرس(.

## **كما أجرى فريق البحث مقابلة مع ادارة مكتبة يافا وتبين خالل المقابلة وجود الحاجات التالية :**

.1حاجة المحاضرين للتواصل مع المكتبة بشكل جيد لتوفير االدوات المطلوبة للطلبة)المدرس(

.2حاجة المكتبة الضافة ميزة حيث هناك منافسة شديدة ما بين السوق الخارجي للجامعة وما بين المكاتب داخل الجامعة (المكتبة)

3.توفير البدائل للأصناف داخل المكتبة بجودة متدنية وبسعر اقل من المكتبة داخل الجامعة (المكتبة)

.4 تعطيل الطابعات وماكنات التصوير بسبب ضغط العمل وندرة الفنيين القائمين على صيانة هذه الماكنات (المكتبة).

### **1.4 مقومات نجاح المشروع:**

القيمة التسويقية : القيمة المقدمة للزبائن وهي المقوم الأساسي , وببدأ من ادراك الطلاب للتغير الذي أضافه الموقع لهم .

وهناك مقومات تزيد من فرصة نجاح المشروع بغض النظر عن نوعه, و مقومات نجاح المواقع االلكترونية تتضمن :

- **تصميم الموقع :** تزداد فرصة نجاح الموقع االلكتروني عندما يشعر مستخدمه بالراحة ,ومن عوامل نجاحه الواجهة السهلة ,عدم وجود صفحات فارغة ال هدف منها ,تصميم الشاشة، وأنظمة التصفح، وكيفية تنظيم المحتوى إما أن تساعد أو تعيق المستخدمين,سهولة حصول الزائر على عدفه المنشود باقل وقت ممكن ،سهولة الخط والتصميم مما يجعل من استخدام الموقع امرا سهال لجميع زائريه .
- تصميم الموقع من ناحية االلوان ومدى راحتها لعين المستخدم , ومراعاة الشعور السلبي و االيجابي المترتب على استخدام االلوان, فاللون االزرق هو لون العقل ,حيث يؤثر على الفرد ذهنيا وليس كرد فعل جسماني 'فاللون الازرق الغامق قادر على تحفيز الذهن , اما اللون الازرق الفاتح يصفي الذهن وبزيد التركيز.
	- **المشاركة بالشبكات االجتماعية** : الشبكات االجتماعية هي كلمة رنانة أصبحنا ال غني لنا عنها ، واقصد منها الفيس بوك وتوتير ويوتيوب ..إلخ ، هذه الوسائط االجتماعية اإلعالمية أصبحت مهمة وأصبحت أيضا عامل بارز للحصول علي كم كبير من الزوار لذا يجب أن نكون متواجدين بهذه الشبكات من خالل عمل صفحة لك بالفيس بوك وكذلك حساب بتويتر لعرض جديد موقعك والتواصل مع الزوار ، كذلك توفير فرصة مشاركة محتوى الموقع عبرهم .
		- استخدام بعض المحددات والكلمات المفتاحية للوصول إلي أمثليه محركات البحث:
			- .1 االهتمام بوصف الموقع .
			- . الاهتمام بوضع كلمات مفتاحية حقيقة معبرة لموقعك .
- .3 استخدام النصوص بطريقه احترافيه معبره تضيف بها محتواك بشكل معبر ومميز .
	- .4 سرعة وتيرة التحديث بالموقع وهذا يجعل من موقعك رائد بمحركات البحث .
		- .5 استخدام وصف مخصص للصور .
	- .6 وضع عناوين مميزة للصفحات والصور وكذلك توفير سهولة التنقل بالموقع.

### **تعتمد نجاح فكرة المشروع على ثالثة عناصر:**

- .1 **الفرد :** يقصد بالفرد هنا المستفيد النهائي من خدمات المكتبات االلكترونية خاصة في قطاع التعليم العالي والذي يشمل أعضاء هيئة التدريس، الطلبة والطالبات في برامج التعليم الجامعي وبرامج الدراسات العليا، والباحثين.
- .2 **المؤسسة:** ان قيام مشروع المكتبة االلكترونية يعد محرًكا فاعالً للعملية الثقافية والعلمية والبحثية في الجامعات,ان هذا المشروع ليدعم المكتبات الجامعية ويجعلها تنشط للتعامل مع هذا الواقع الجديد ومن ثم تطوير أدواتهم ووسائلهم وخدماتهم للتعامل مع هذا النوع من المكتبات.
- .3 **البنية التحتية لتقنية االتصاالت والمعلومات:** تعد قوة البنية التحتية لتقنية االتصاالت والمعلومات ف فلسطين المحرك األساسي لقيام المشاريع االليكترونية كمشروع المكتبة االلكترونية ،فعلى سبيل المثال إن توافر خدمة االنترنت المتطورة - وهي التي تعد العمود الفقري لمشروع المكتبة االلكترونية - ليعد أمرًا أساسيًا لنجاح هذا المشروع على مستوى فلسطين ،لذا فإن بناء بنية تحتية قوية للاتصالات والمعلومات في كافة أجزاء فلسطين ليعد أمرًا مهمًا ومطلبًا ملحًا ليس فقط في مجال استخدام والإفادة من المكتبة الالكترونية فحسب بل أيضًا إمكانية التعامل والتفاعل مع التوجه الجديد فيما يتعلق بالتعليم االليكتروني.

**1.5 اهمية المشروع:** 

**\_ بالنسبة للطالب :**

1– إتاحة الفرصة للطلاب في استغلال وقتمو وعدم هدره بالانتظار في المكتبه .  
3– توفير الجهد على الطالب ومعله أكثر متعة ، ومنج الطلاب خيارات متعدده دورن الحاجة للنتقل من مكان لآخر .  
4– التوفير المادي على الطلاب ، حيت يمکن للطلاب الاستفادة من العروض التي يقدمها الموقع  
5– زيادة رلحة الطلاب ، لمعرفتهم أن ب
$$
\frac{1}{4} \times 1
$$
 يجرون في مكان واحد .  
5– زيادة رلحة الظركات المعنية وضع منججاد جميم ما يريدون في مكان واحد .

**\_ بالنسبة للمكتبة :** 

-1 إتاحة الفرصة للمكتبة لتوسيع نماذج ايراداتها من خالل بيع وتقديم منتجات وخدمات اضافية . -2 تحسين جودة الخدمات . -3 تسهيل االجراءات االدارية على الطالب . -4 زيادة رضى الطالب عن خدمات ومنتجات المكتبة .

### **1.6الملخص :**

إن للتكنولوجيا تأثير كبير وملحوظ على حياة البشر والعالم كَكَل ،كما وهي المساهم الرئيسي بجميع وسائل َ الاتصال ونقل المعلومات، ومواكبة للتطور التكنولوجي وظهور الحاجه لوجود مواقع الكترونيه تقدم التسهيلات الالزمة بشكل عام و للطالب بشكل خاص .

نقدم مشروعنا حول " سوق الكتروني لجامعة بوليتكنك فلسطين" سعيا لتحقيق استخدام الطالب للمكتبة بشتى االشكال والحصول على المعلومات بما يكفي لخدمة المعلم والطالب وذلك بالنظر الزدياد اعداد الطلبة بنسبه كبيره فإن المشروع سيكون فعال من خالل عدة اهداف وهي استغالل الوقت وتوفير الجهد والمال وقدرة عرض المنتجات الخارجية لتكون بين يدي الطالب لتصبح الخيارات المتاحة امام الطالب متعددة و متوفرة حيث يسهل الوصول اليها بدون الحاجه للتنقل ، وبالنظر لأهمية الوسائط الاجتماعية سنتواجد عليها لعرض المستجدات والتواصل مع المستخدمين كما هو مبين من خالل العرض . وبالنظر لنتائج لالستبيان نرى حاجة الطالب لذلك من خالل نسبة القبول و تأييد المشروع والموافقة عليه بنسبه عالية و طرح بعض الحلول المساعدة للطالب وقد نالت الموافقة ايضا وبوجود بعض المشكالت والتأخير في تقديم الخدمات وعدم توفر كل ما يلزم الطالب فوجدنا ان المكتبة اإللكترونية ستكون فعاله وسهله االستخدام في مجال التعليم.

# **الفصل الثاني**

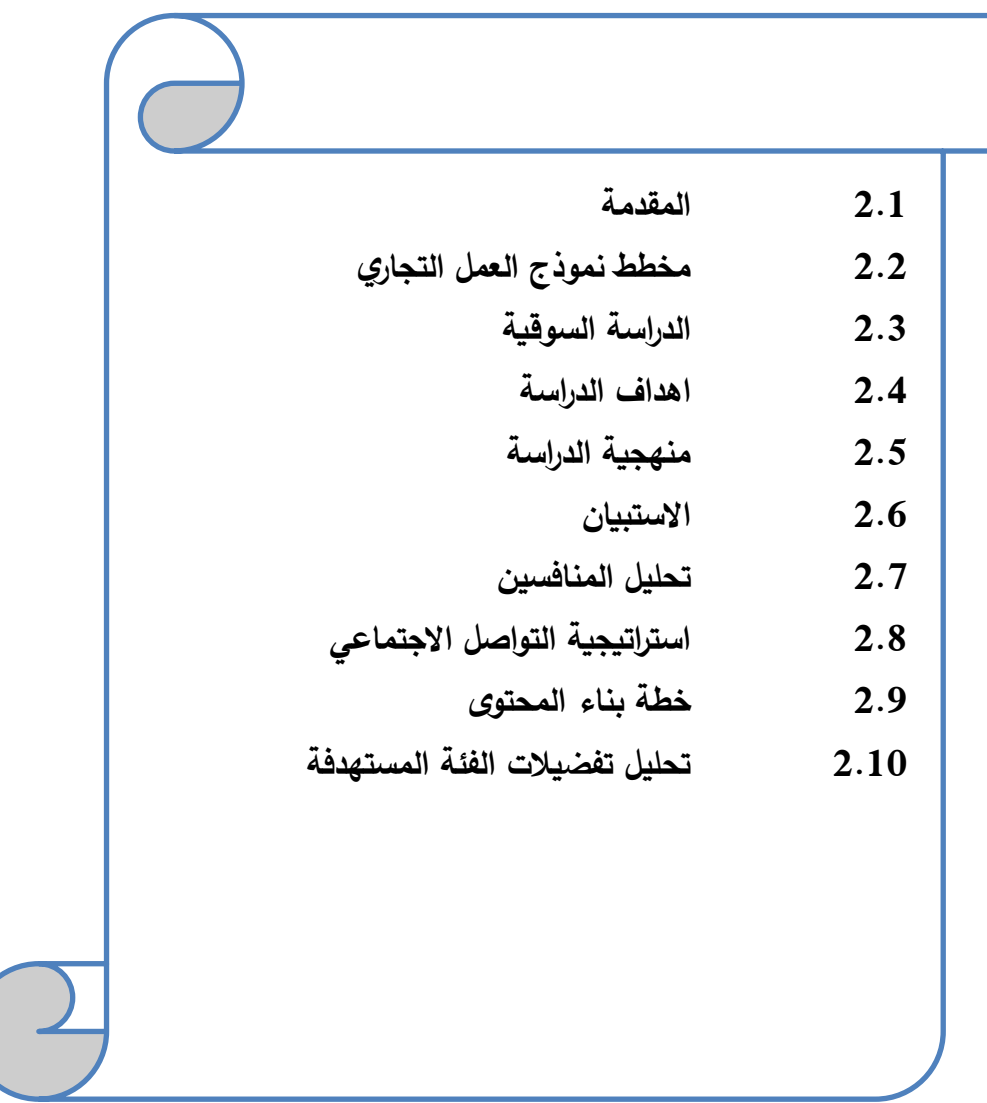

### **2.1المقدمة:**

يتضمن هذا الفصل شرح التخطيط االستراتيجي للموقع االلكتروني للبدء وضع خطة الموقع باستخدام نموذج االعمال التجارية والعمل على اجراء دراسة سوقية استطالعية لدراسة اراء الطالب حول الموقع االلكتروني (المكتبة والسوق الالكتروني) ومن ثم تحديد الفئات المستهدفة وتقسيمها وفق الخصائص المشتركة بين الطلاب .

يتضمن هذا الفصل ايضا شرح خطط فحص الموقع الالكتروني بعد عملية التطبيق وبناء استراتيجيات المحتوى ومواقع التواصل االجتماعي .

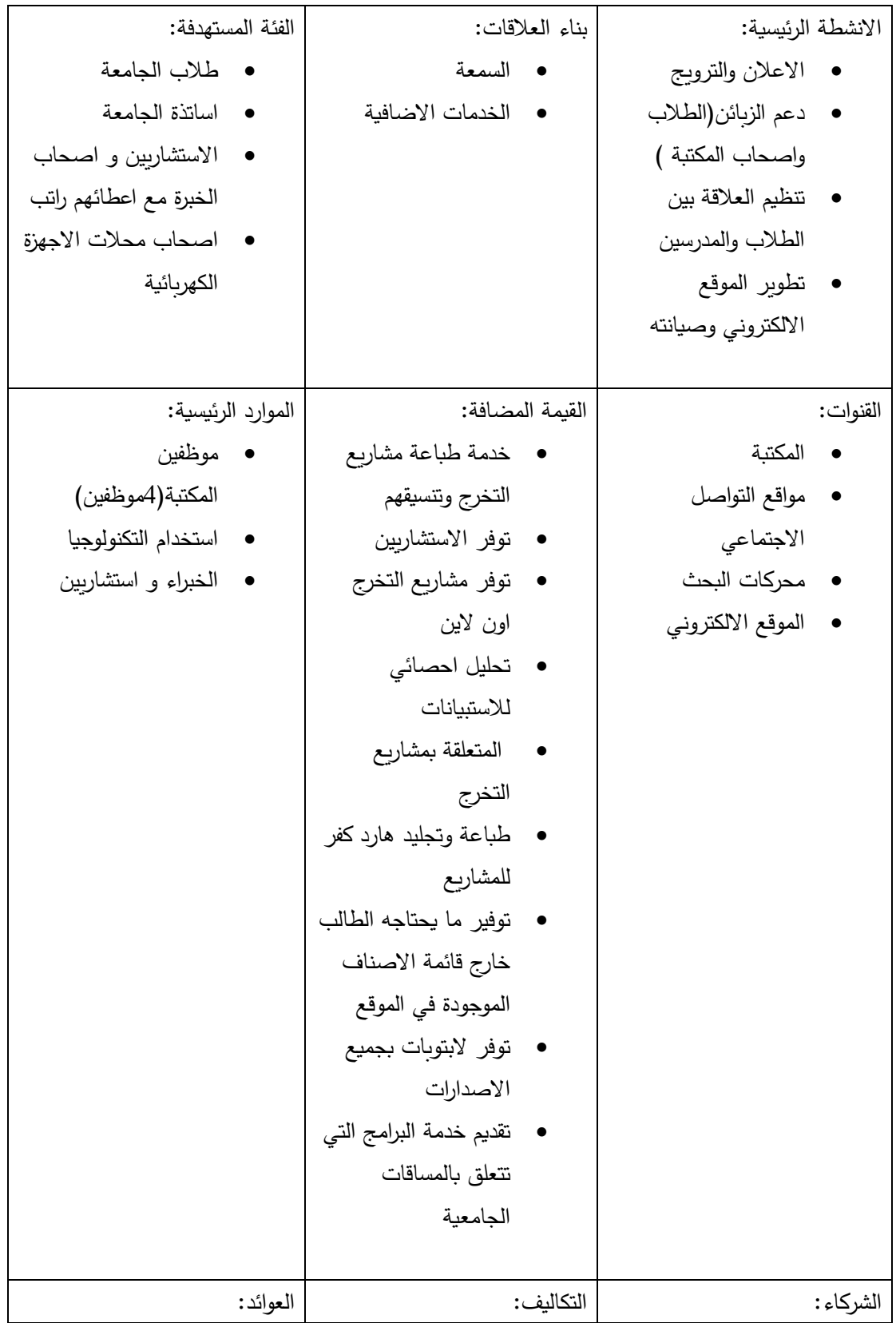

# **2.2 مخطط نموذج العمل التجاري )model canvas Business )**:

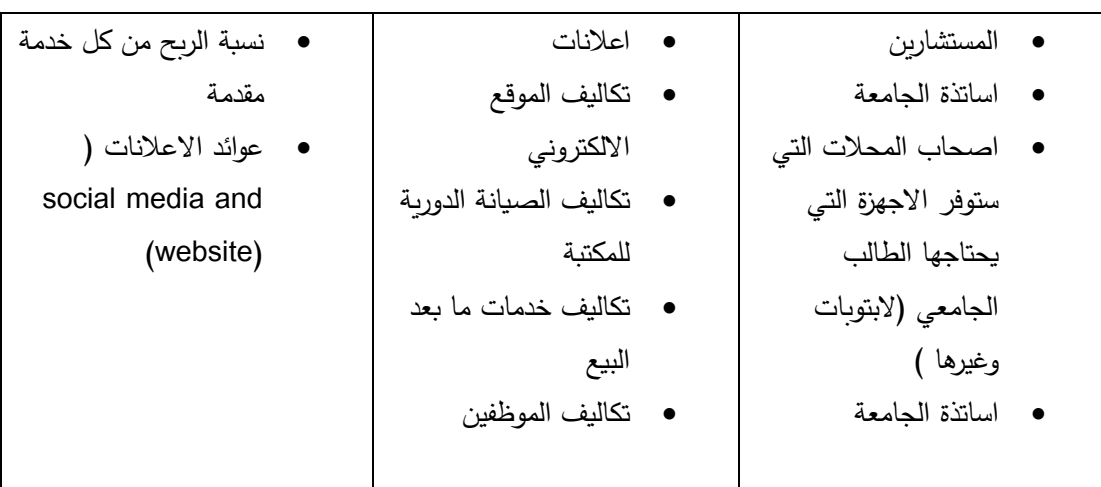

 **1.1جدول نموذج العمل التجاري**

## **شرح النموذج :**

.

.1تم استهداف الطالب بتقسيمات متنوعة , فالموقع االلكتروني يعرض لمجموعة واسعة من الطالب واساتذة الجامعة واصحاب الخبرة والمستشارين , بحيث يتم تقديم جميع الخدمات الالزمة للطالب واالساتذة وتوفير الوقت والجهد ألصحاب المكتبة.

.2شركاء الموقع االلكتروني هم اساتذة الجامعة والمستشارين واصحاب المحالت الذين ال يوجد لديهم موقع الكتروني خاص فيهم , ويعد اصحاب مكتبة يافا الشركاء الرئيسيين في الموقع .

3.سوف يتم الترويج للموقع الإلكتروني من خلال مواقع التواصل الاجتماعي والاعلانات الممولة , محركات البحث باإلضافة لبعض العروض في الموقع االلكتروني .

.4عملية الحفاظ على الطالب وبناء العالقات الناجحة لتحويلهما لىزبائن لديهم والء للموقع سيكون من خالل تقديم قسم من الخصومات على الخدمات المعروضة باإلضافة الىمساعدتهم في تلبية حاجاتهم من استشارة او طباعة مشاريع التخرج , وتوفيرالوقت والجهد في استالم الخدمة المطلوبة

.5األنشطة االساسية التي سوف يقوم بها اعضاء أدارة الموقع تتمثل في االعالن والترويج , دعم الطالب وتوفير الوقت والجهد عليهم باإلضافة الى تنظيم العالقة بين الطالب واالستاذ الجامعي , تطوير الموقع والعمل على صيانته بشكل مستمر .

.6يوجد العديد من الموارد المطلوبة ليعمل المشروع وهي استضافة مواقع لحفظ ملفات الموقع االلكتروني , أجهزة حاسوب الدارة الموقع وصيانته , رأس مالنا لدفع تكاليف التكاليف الدورية في بداية المشروع , خبرات ألدارة الموقع بطريقة ناجحة . .7سيحتوي المشروع العديد من التكاليف منها االعالنات وتكاليف الموقع االلكتروني , تكاليف الصيانة الدورية للمكتبة , تكاليف خدمات ما بعد البيع باإلضافة ال ى تكاليف الموظفين .

### **2.3 الدراسة السوقية:**

األسباب التي دفعت فريق العمل للتفكير بإنشاء سوقا لكتروني خاص بطالب جامعة بوليتكنك فلسطين هو تواجدنا أوالً بالجامعة حيث لمسنا مشكلة واضحة كان علينا التفكير في تقديم حل يفيد الطالب .

حيث يخسر الطالب الكثير من الوقت والجهد لتوفير ما يحتاج و نهمن أدواتو كتب وطباعة مشاريع خالل مرحلتهم الدراسية , وضياع الوقت في االنتظار للطباعة وما الى غيرذلك , كما أن هناك احتياجات أخرى للطالب , كاالستشارات وتلقي المساعدة من المختصين في مجاالت دراساتهم .

باالضافة الى عدم المام الطالب باألسعار المطروحة وايجاد صعوبة في اختيار المكان الذي سيشتري منه بتكلفة أقل .

يهدر الطالب معظم أوقاتهم في االنتظار في المكتبة وهذا ما يزيد من قلق الطالب وخوفه من التأخر على المحاضرات .

وتؤدي أيضا كثافة الاستخدام للأجهزة والطابعات الى تعطلها , ما يزيد من الأمر سوءا .

بناءا على ما سبق تبين للفريق ما يلي :

اتضح من خالل سؤاال لطالب عن حاجتهم لموقع الكتروني يلبي كافة احتياجاتهم من سلع وخدمات أنهم بحاجة فعلية لموقع الكتروني يشمل مكتبة يافا وغيرها من الشركات والمختصين . أن مكتبة يافا بحاجة لموقع الكرتوني حيث يمكنها نتنظيم عملها وافادة الطالب وتقديم ما يحتاج وبسهولة أكثر وتكلفة وجهد أقل.

**يمكن صياغة مشكلة الدراسة بناء على التساؤالت التالية:**

.1ما هي العوامل التي تؤثر على قرار قبول الطالب للموقع االلكتروني . .2 العوامل التي تعتمد على تلبية احتياجاتهم الدراسية بسهولة ويسر .3الخدمات التي يفضل الطالب الحصول عليها الكترونيا .4كيف ينظر الطالب للموقع اإللكتروني الكثر تأثيرا على القرار الشرائي.

**2.4 اهداف الدراسة:**

**.1**حل مشكلة الضغط التي تواجه المكتبة والطالب في ان واحد .

.2التوفيرالمادي على الطالب ،حيث يمكن للطالب االستفادة من العروض التي يقدمها الموقع .

.3زيادة راحة الطالب ،لمعرفتهم أن بإمكانهم ايجاد جميع ما يريدون.

.4 اتاحة الفرصة للشركات المعنية وضع منتجاتها في الموقع.

.5تسريع عملية الشراء وجعله أكثر متعة، ومن حالطالب خيارات متعددةد والحاجة للتنقل من مكان لآخر .

### **2.5 منهجية الدراسة:**

**المنهج الوصفي:** كان عبارة عن جمع البيانات من خالل دراسة استطالعية وصفية حول اراء الطالب بموضوع المكتبة محدد باإلجابة على مجموعة من االسئلة

**مصادر المعلومات :**

**مصادر اولية** :االستبيانات و المقابالت من قبل الطالب واصحاب المكتبة

**مصادر ثانوية** :المراجع والكتب

**اسلوب جمع البيانات:**

استبيان الكتروني يوفر وقت و جهد في عملية جمع البيانات و بالتالي المساعدة في عملية جمع البيانات دون التقييد بالمكان .

## **ادوات جمع البيانات:**

في هذا المشروع تم استهداف الطالب واصحاب المكتبة الراغبين بإنشاء الموقع االلكتروني ,جمعت البيانات عبر الاستبيان الالكتروني (online survey) حيث كانت العينة هي طلاب جامعة البوليتكنك .

 **2.6 االستبيان:**

التخصص

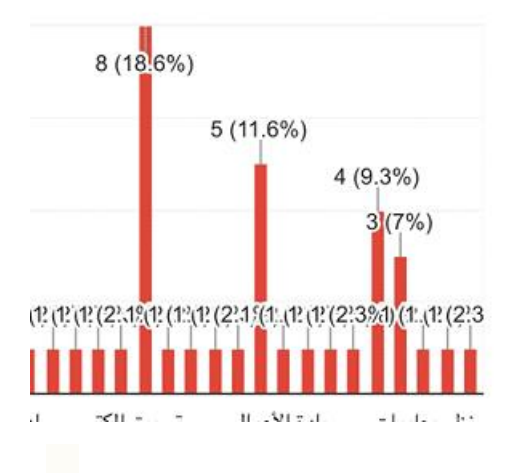

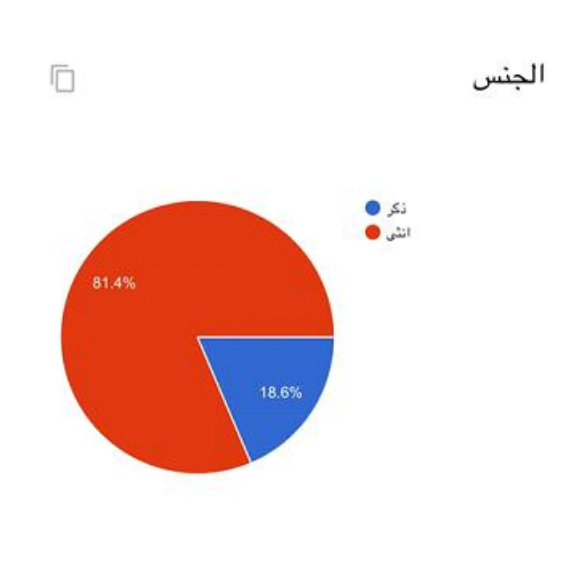

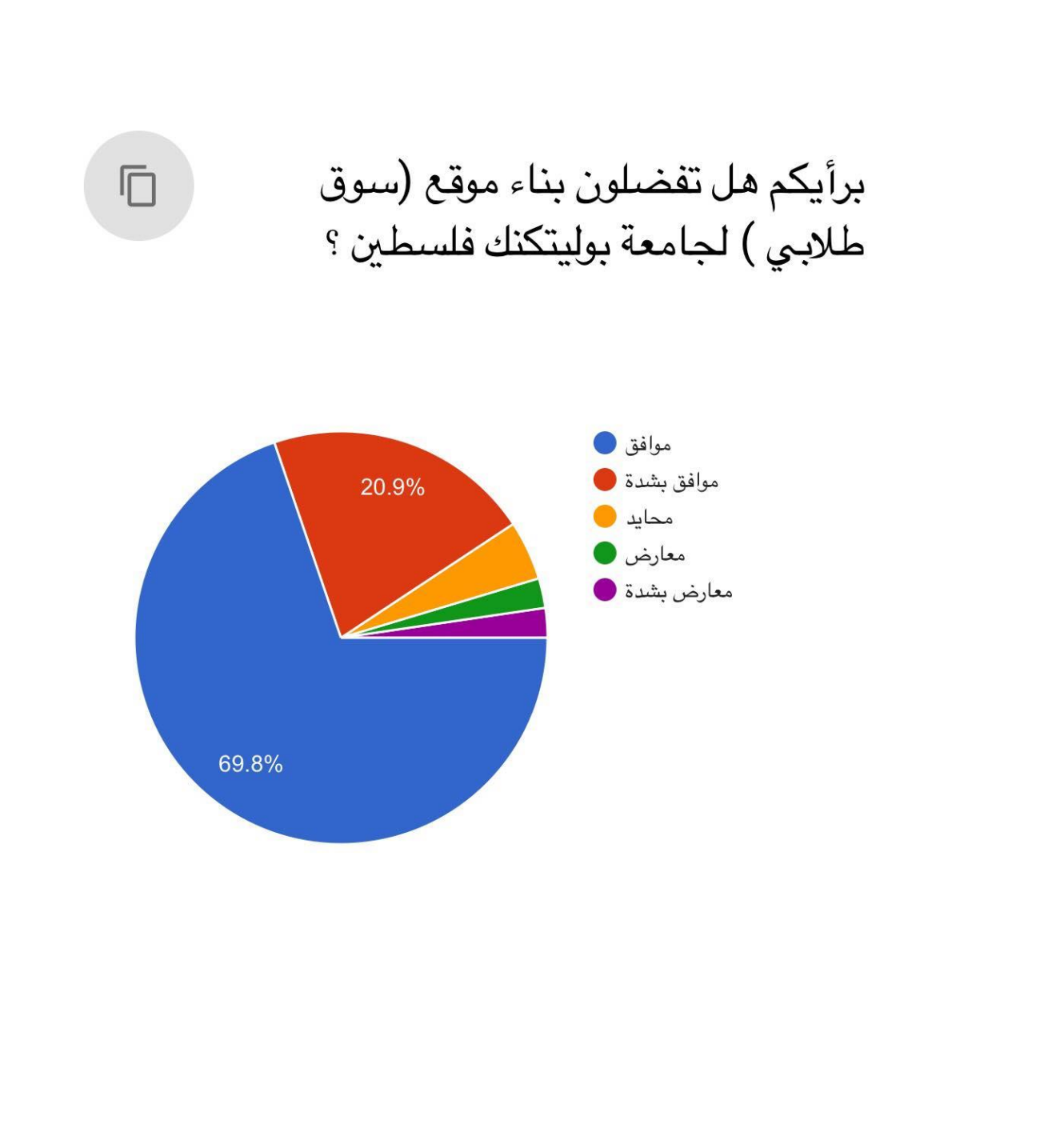

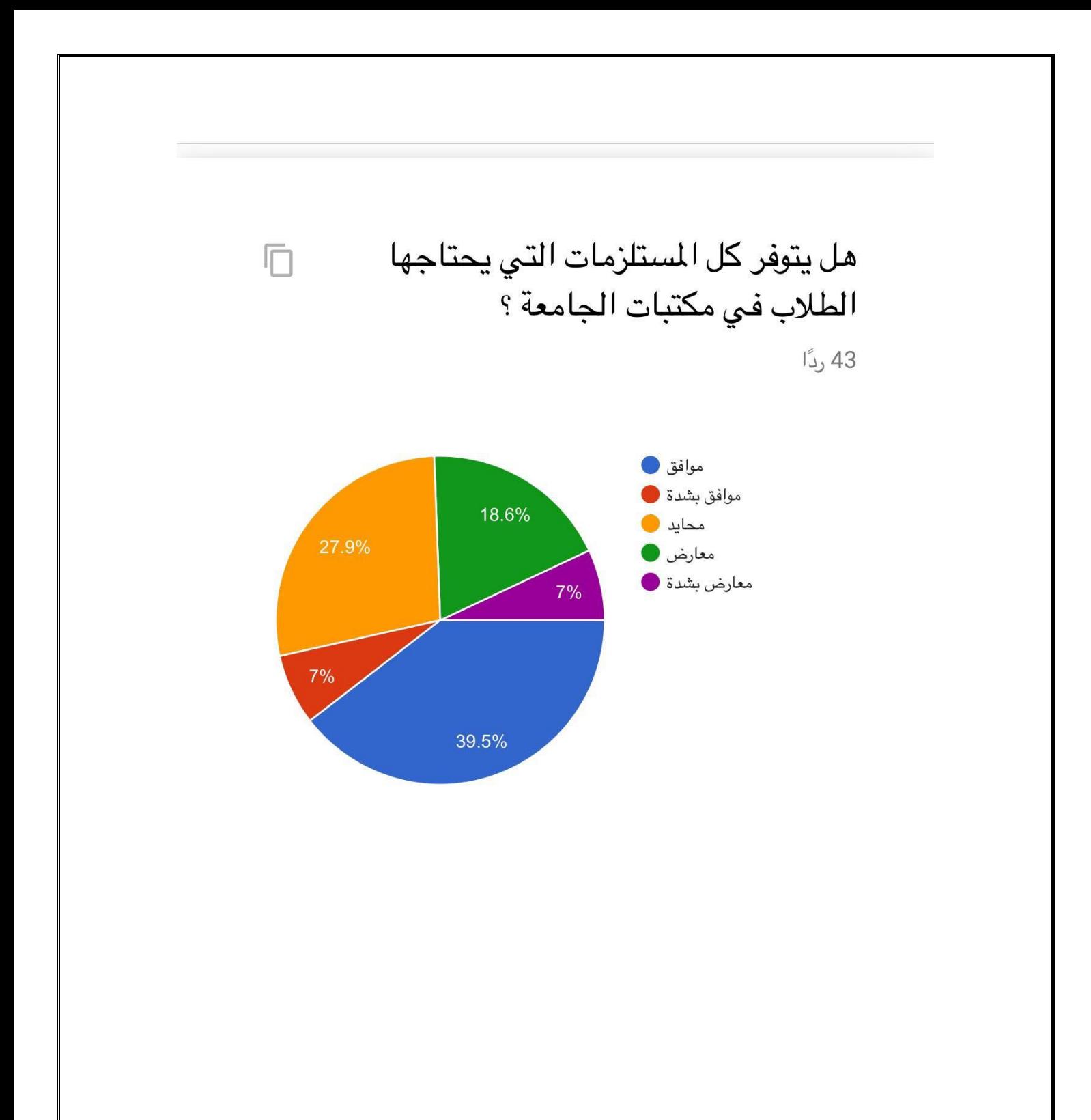

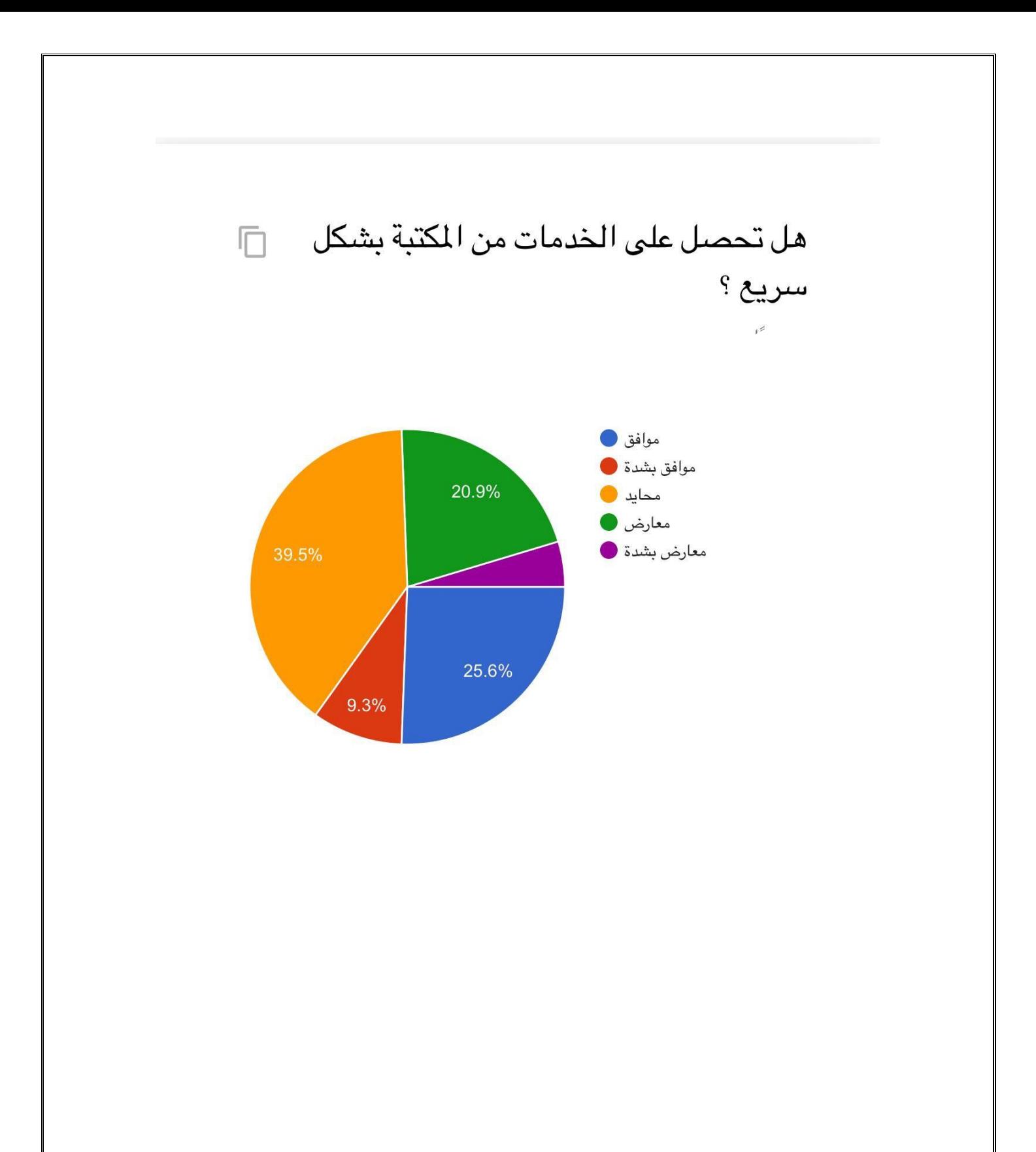

# هل وجود موقع الكتروني يساعد على توفير مس للمقت والجهد بتقديم الخدمة؟

 $\bar{1}$ 

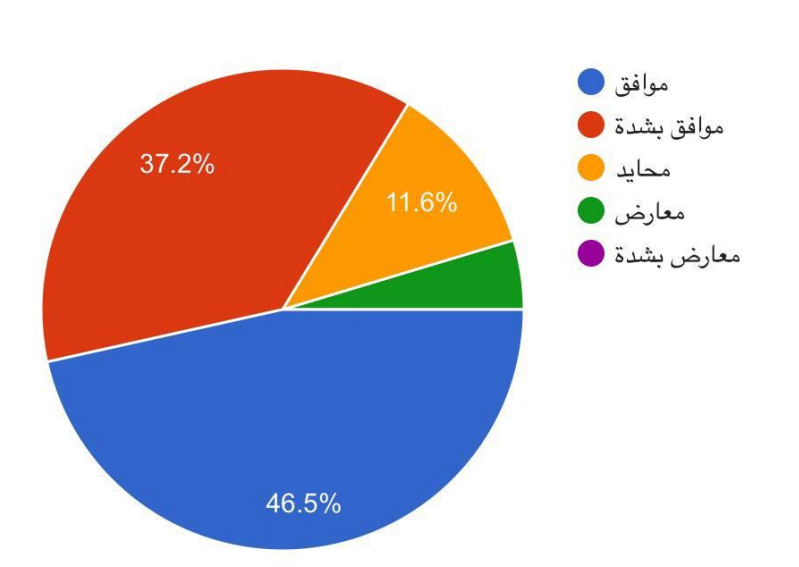

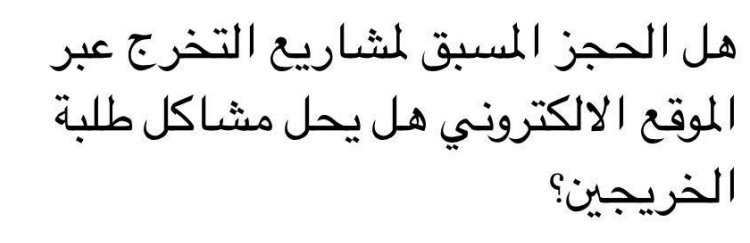

43 ردًا

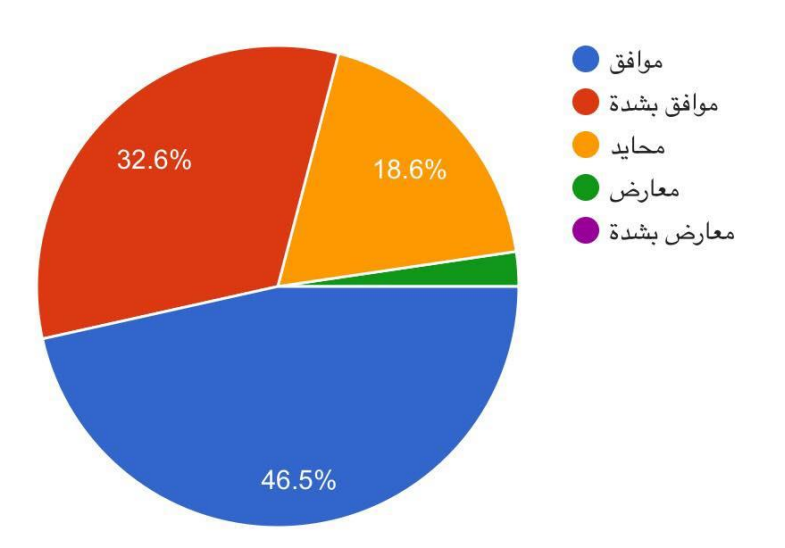

 $\Box$ 

# هل وجود مستشارين (خبراء ) في الموقع يساعد على حل مشاكل الطلاب؟

43 ردًا

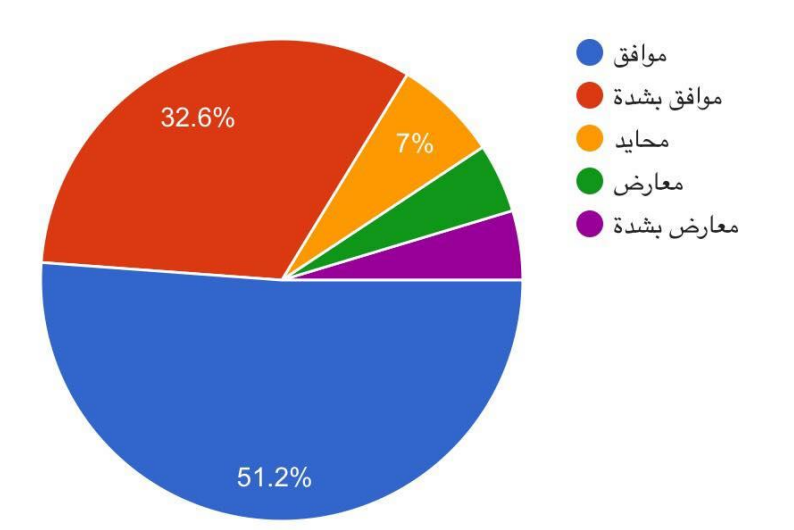

 $\Box$ 

# من وجهة نظرك ما المشاكل التي تواجه الطلبة في المكتبة ؟

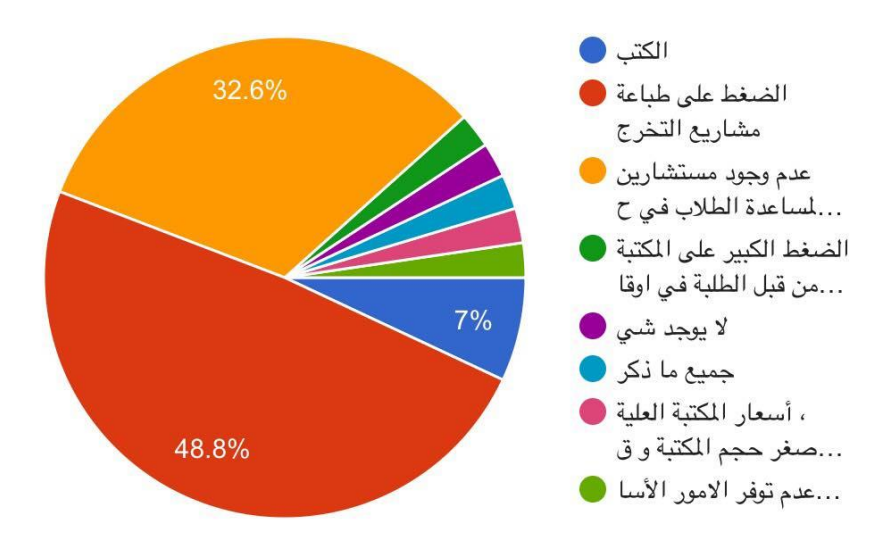

## **2.7 تحليل المنافسين :**

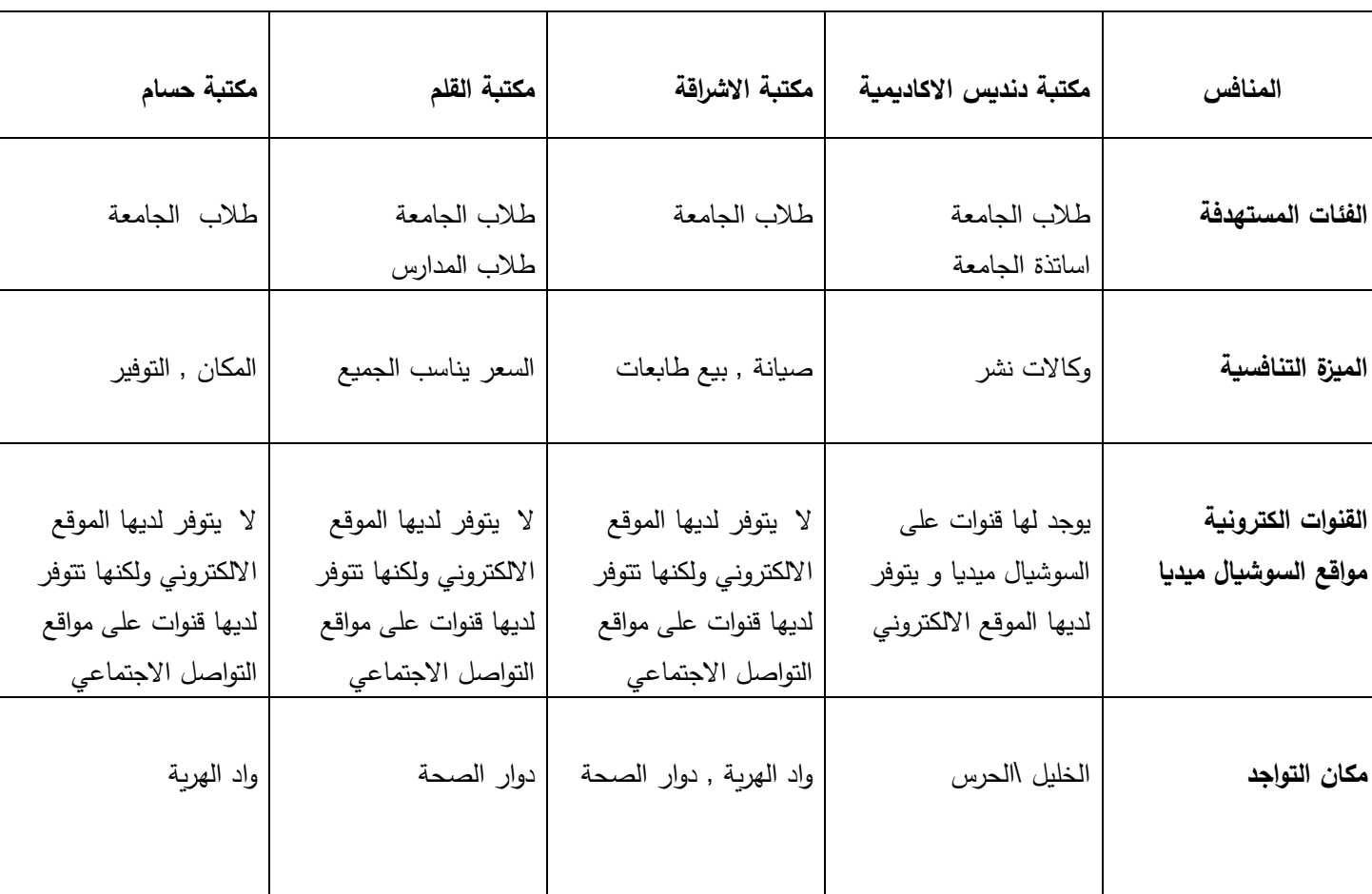

#### **1.2 تحليل المنافسين**

# **تحديد الفئة المستهدفة)Audienece Target):**

في عملية تحديد الفئة المستهدفة للموقع االلكتروني البد من تقسيم الزبائن بناء على مجموعة من الخصائص المشتركة بينهم ,وتم تقسيم هذه الفئات المستهدفة على النحو التالي:

- **التقسيم حسب الفئات العمرية** 
	- .1 **الجنس** :ذكر, انثى

.2 **المهنة او التعليم** : الطالب ,اصحاب المهن والمحالت ,المدرسين واالستشاريين

- **التقسيم حسب االستخدام للمنتج واالستفادة من الخدمات:**
- **.1** طلبة جامعة بوليتكنك فلسطين المهتمين بالحصول على المنتجات والخدمات المقدمة بأقصر وقت ممكن **و**باقل جهد
	- .2 الشركات المهتمة ببيع االجهزة الكهربائية وغير قادرة على ايجاد منصة لبيع منتجاتها .
		- .3 اصحاب الخبرات والقادرين على اعطاء المشورة الصادقة .
		- **التقسيم حسب المناطق الجغرافية :**  استهداف كافة الطالب في جامعة بوليتكنك فلسطين ومدرسيها واصحاب الخبرة واصحاب محالت االجهزة الكهربائية في الخليل.

### **2.8 استراتيجية مواقع التواصل االجتماعي:**

#### **تحديد الفئة المستهدفة :**

- **الطالب :**الطالب الذين يريدون ش ارء المقر ارت الد ارسية وتشمل) القديم المستعمل والجديد واالجهزة والخدمات الاضافية ) والطلاب الذين يفضلون استخدام المواقع الالكترونية اكثر من الطرق التقليدية.
	- o **التقسيم حسب الخصائص السكانية:**
		- .1 **العمر:** 18 24-
		- .2 **الجنس:**ذكر ,انثى
	- .3 **التعليم:** التعليم الجامعي والدراسات العليا
		- o **التقسيم حسب المناطق الجغرافية:**

استهداف طلبة جامعة بوليتكنك فلسطين القائمة في مدينة الخليل

o **التقسيم حسب االهتمامات**:

- .1 التجار المهتمين ببيع منتجاتهم االلكترونية والتي تلزم الطلبة الجامعيين.
	- .2 األفراد المهتمين باألسعار القليلة .
	- .3 االفراد المهتمين بالتسويق االلكتروني وبالمواقع االلكترونية ككل.
		- .4 الطالب الذي يبحث عن السرعة في تقديم الخدمة .
	- .5 الطالب الذي يبحث عن الميزة والجودة والقيمة االضافية المقدمة .

**تحديد اسم الصفحة على مواقع التواصل االجتماعي:**

سوف يتم بناء الصفحات على مواقع التواصل االجتماعي تحمل اسم )Library Yafa )

**مواقع التواصل االجتماعي التي تم اختيارها :**

سوف يتم استخدام المواقع االلكترونية التالية:

- موقع التواصل االجتماعي Facebook كونه الموقع االكثر استخداما وشيوعا في فلسطين حيث يبلغ معدل المستخدمين لسنة2019( 2.4 مليار شهريا بمعدل 1.6 مليار مستخدم يوميًا بحد أدنى 58 دقيقة على مدار اليوم (
- استخدام Instegram :مفيدة لنشر صور و عروضات عن الشركة ومنتجاتها وخدماتها المقدمة ,حيث بلغ عدد المستخدمين لمنصة الانستغرام لسنة2019(أكثر من 166 مليار زائر يوميًا بحد أدنى 10 دقائق باليوم(
	- استخدام YouTube في االعالن عن الخدمات الجديدة في كل فترة و عمل دعايات و برومو عن كيفية استخدام الموقع الالكتروني(يصل إلى أكثر من 1.9 مليار مستخدم شهريًا بمعدل 149 مليون مستخدم نشط يوميًا، بمتوسط 40 دقيقة مشاهدة يوميًا)

**التقنيات والتكنولوجيا المستخدمة في الموقع .** 

اعتمدنا على مجموعة من التقنيات البرمجية والمادية في القيام ببناء الموقع االلكتروني وتطويره ، التي بدورها ساعدت في جعل الموقع االلكتروني متاح للعمل وتم استخدامها لبناء أجزانه وكانت هذه التقنيات كاالتي :

❖ **التصميم والبرمجة :** 

أعتمد في عملية بناء الموقع االلكتروني على مجموعة من لغات التصميم للواجهات ولغات البرمجة وكانت كاالتي :

• **لغات التصميم وتشمل :** 

1 . لغة"HTML "بناء الصفحات : ، حيث تأتي بطريقة مبسطة وأساسية لبناء الفقرات والجداول والقوائم والأسطر وغيرها .

. لغة CSS : تأتي لأضافة اللمسات الجمالية اللغة .  $2$ 

❖ **انظمة التشغيل :** 

.

بالنظر الى البيئة التي سوف تعمل على ترجمة اللغات المذكورة مسبقا فهي سيرفرات تحمل نظام التشغيل " Linux Hosting " حيث أن لغة ( PHP لغة تعمل على نظام تشغيل من نوع " Liritux

❖

"
❖ **تقنيات الحماية واالمان :** 

❖

.

أكثر المواقع حساسية لمواضيع الاختراق هي مواقع التسوق كونها تحتوي معلومات مهمة وخاصة جداً تخص الزبون مثل " معلومات بنكية وبالتالي من المهم جدا أن تحتوي على شهادة التشفير " Secure Laser and server ) التي تعمل على تشفير البيانات التي يتم تناقلها بين ( Laser and server )

❖ **المعدات التكنولوجية :**  تمثلت المعدات التكنولوجيات المادية بجهاز حاسوب بمعالج " 3l Duo Core " وبذاكرة " 4GB " وكان ذلك لسبب استخدام العديد من برامج التصميم والتعديل للصور وبعض الخوادم المحلية التي تحتاج جهاز حاسوب بهذه المواصفات.

#### **خطة فحص الموقع بعد التطبيق :**

فحص الموقع يكون أثناء التطبيق للتأكد من عمل األدوات بشكل جيد وعدم وجود أخطاء ولكن بعد عملي االلكتروني يوجد اختبار نهائي يجب أن يتم لتحديد هل الموقع مناسب او ال وسوف يتم استخدام عدة ادوات من شركة " Google " الختبار األمور التالية : .1 اختبار سرعة تحميل الموقع االلكتروني باستخدام أداة : . " Page Speed Insights "

> .2 اختبار مدى تجاوب الموقع مع محركات البحث باستخدام أداة : ." sacchecker . pro " " syeolesteronline . com "

3. العمل على اختبار تجاوب الموقع مع كافة الشاشات باستخدام الأدوات التالية : ." testsiz . com" ، "quirktools .com "

.4اختبار الموقع على عينة من جهاز حاسوب وجهاز " tablet "وهاتف ذكي .

5. اختبار اللغات من خلال استخدام أدوات " Google areilytics " .

**سبب اختيار نظام ادارة المحتوى) CMS ) :** 

**سبب اختيار الموقع من نوع CMS ) 2018 , com . smallbusinesschiron(: الموقع االلكتروني الذي سوف يتم تطبيق المشروع عليه يحتوي عدة ميزات تشمل:**

- إمكانية التسجيل وتسجيل الدخول
- اضافة المنتجات وبالتالي الصور و النصوص .
- التحكم من لوحة تحكم مرتبطة بقواعد بيانات تعمل على التغير في الموقع بالتزامن مع التغيرات من) لوحة التحكم( .
	- واجهة للمستخدم stage font وواجهة لمدير الموقع أو الزبون backstage.

وهذا هو الحال للموقع الذي سوف يتم بناؤه حيث كما يظهر عبر بعض الميزات التي تم ذكرها سابقا بأنه موقع غور ثابت فهو ليس للعرض فحسب بل للتفاعل واضافة التعليقات والتقييمات جميعها تحكم عليه بانه موقع الكتروني من نوع **) CMS)** .

## **2.9 خطة بناء المحتوى )Gen led content )**

هناك العديد من الطرق التي يمكن الاستفادة منها في عملية جذب الزبارات للموقع الالكتروني وبطرق ( Organic Search ) بمعنى أنه مجاني ويعتمد على النقاط التي يحصل عليها الموقع االلكتروني في محرك البحث لتجعله متفوق على غيره من الموقع المنافسة في نفس المجال أو المستخدمة لنفس الكلمات المفتاحية .

#### ❖ **المدونات )blog):**

أحد أهم اإلضافات التي يمكن أن تجذب الطالب للموقع اإللكتروني , هي محركات البحث بطرق مجانية , فالمحتوى في هذا المجال سوف يلعب دور مهم خصوصا أذا كان جديد غير مكرر , الكلمات المفتاحية التي سوف يتم استخدامها كذلك اختيار عنوان المشاركات بعناية ,كل ذلك يجعل من المواضيع مصدر لجذب الطالب بأقل التكاليف .

كذلك دخول الطالب للموقع سواء الطالب المهتمين او غير المهتمين بالمنتجات او الخدمات الموجودة في الموقع وخالل زيارته يمكن ان يتم بطريقة او بأخرى اعادة س ذلك فحسب بل تعمل على زيادة نقاط الموقع في محركات البحث , كلما زادت الروابط للموقع سواء الداخلية أو الخارجية قل الترتيب العالمي والمحلي للموقع ليتصدر الصفحات الأولى .

بناء على ذلك سوف يتم استخدام مدونة في الموقع الألكتروني الذي يتم العمل عليه من أجل الاستفادة من فرص الترويج المجاني للموقع وكسب الطلاب للموقع الألكتروني , سوف تشمل المدونة على الأقسام التالية :

•تحديثات : يحتوي هذا القسم على مواضيع ومحتوى للتحديثات في الموقع األلكتروني ألخبار الطالب والمهتمين في الموقع الألكتروني بأجراء تحديث من ثم ذكر المصدر (back link ) وهو الذي يعمل على تحسين النقاط المشتركة لتسريع الأرشفة في محركات البحث .

•العمل عن بعد : تخصيص قسم مهم لعدد كبير من طالب الجامعة الحاصلين على درجات عليا ودراسة عليا على العمل في هذا المجال .

محركات البحث ليست وحدها مصدرا للزبارات على الموقع الألكتروني . هناك إمكانية للتشجيع المواقع الأخرى على االقتباس من المحتوى بشرط ذكر المصدر , ويمكن أن يتطور ذلك لتصبح المدونة كمرجع لبعض العبا ارت المذكورة أو الحقائق وهذا يحسن بشكل كبير في محركات البحث .

مواقع التواصل الاجتماعي (facebook) سوف يكون جزء من هذه الخطة فالنشر للبقاء على اتصال دائم مع الطالب .

#### **2.10 تحليل تفضيالت الفئات المستهدفة :**

الطلاب مختلفين في تفصيلاتهم ورغباتهم في زيارة الموقع الألكتروني , فمن خلال استخدام (Google analytic) سوف يتم العمل على دراسة الأمور الأكثر تفضيلا للطلاب بالإضافة للكلمات المفتاحية التي يبحثون عنها من أجل منحهم المحتوى الذي يالئمهم .

## ❖ **اإلطار الزمني المخطط له :**

فترة النشر سوف تكون مشاركة واحدة كل ثالث أيام بحيث يخصص أحد الموظفين لعملية كتابة موضوع مميز , أبداعية بفكرتها وبلغتها مفيدة بدرجة عالية حيث تثير اهتمام الطالب , بحيث تكون هذا المواضيع مصدر لجذب العديد من الطلاب للموقع .

#### ❖ **التحسينات المرافقة لخطة ) gen led content ):**

ال تكفي عملية إنشاء المشاركات والمحتوى المعلوماتي الجاذب للطالب , ال بد من العمل على أج ارء تحسينات على قسم SEO في الموقع الألكتروني , وهناك عدة إجراءات يتم أتباعها لتحسين المحتوى المشارك في الموقع األلكتروني منها :

العمل على إضافة المكون (Yoast SEO) كما وسبق تم ذكره في التقنيات التكنولوجية المستخدمة في الموقع. [ األلكتروني الذي وظيفته تحسين المواضيع في محركات البحث من خالل قياس فوري لفعالية الكلمات المفتاحية المستخدمة في كل مشاركة .

.2العمل على إضافة )Tags )للربط بين المواضيع المتشابهة , في النهاية تكون النتيجة عندما يقرأ الطالب المستخدم للموضوع فيجد في نهاية كل موضوع عدد من المواضيع ذات الصلة التي يمكن ان تزيد من تفاعله في الموقع الألكتروني.

#### ❖ **محتوى المنتجات :**

مواقع التجارة األلكترونية تعمل بشكل مستمر على محاولة توفير محتوى مقنع للزبون للمساعدة في زيادة نيته الش ارئية كذلك الحصول على الخدمة المطلوبة بشكل كامل, وفي هذا المشروع سوف يتم التركيز على جعل محتوى المنتجات قابل للوصول الى الطالب بكل سهولة والحصول على الخدمة مع توفير الوقت والجهد وتحقيق هدف الطالب من عملية الدخول للموقع األلكتروني في أسرع وقت ممكن و يتم ذلك من خالل:

.1صور المنتج : سوف يتضمن كل منتج ما ال يقل عن 4صور تصف المنتج من كل الجوانب وبجودة مناسبة ليتم التعرف على طبيعة المنتج .

.2وصف تفصيلي للمنتجات : حيث تتوفر خانات لكل نوع من المنتجات يقوم البائع الذي يقوم بعرض المنتج بحيث يكون لديه الخبرة الكافية ومتدرب على تعبئتها .

.3فيديو توضيحي للمنتجات بحيث يكون الفيديو موجودا إلى جانب الوصف : ألن المجتمعات العربية بطبيعتها غير محبة للقراءة بقدر حبها للمحتوى المرئي كونه ينقل المعلومة بشكل أسرع.

.4ميزات تفاعلية : كالتعليق واإلعجاب كل ذلك مهم لبناء الثقة لدى الطالب والتشجيع على تبني المنتج.

# **Persona :**

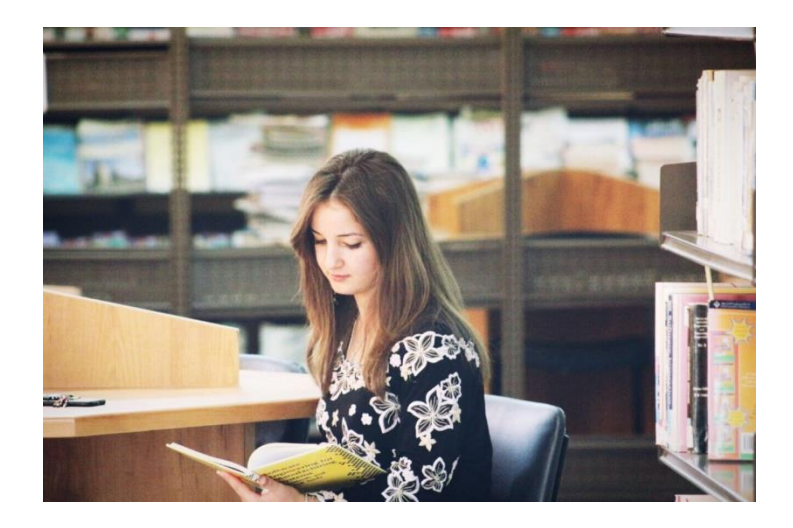

\_ الطالبة ياسمين عمار .

\_ تخصص( ادارة أعمال) .

\_ سنة رابعة .

\_ تسعى للحصول على ملخصات المواد وأسئلة سنوات سابقة متاحة للحجز عبر االنترنت قبل استالمها بفترة لتوفير الوقت , ومساعدين ومستشارين للمساعدة في إتمام المشاريع التي تقوم بها .

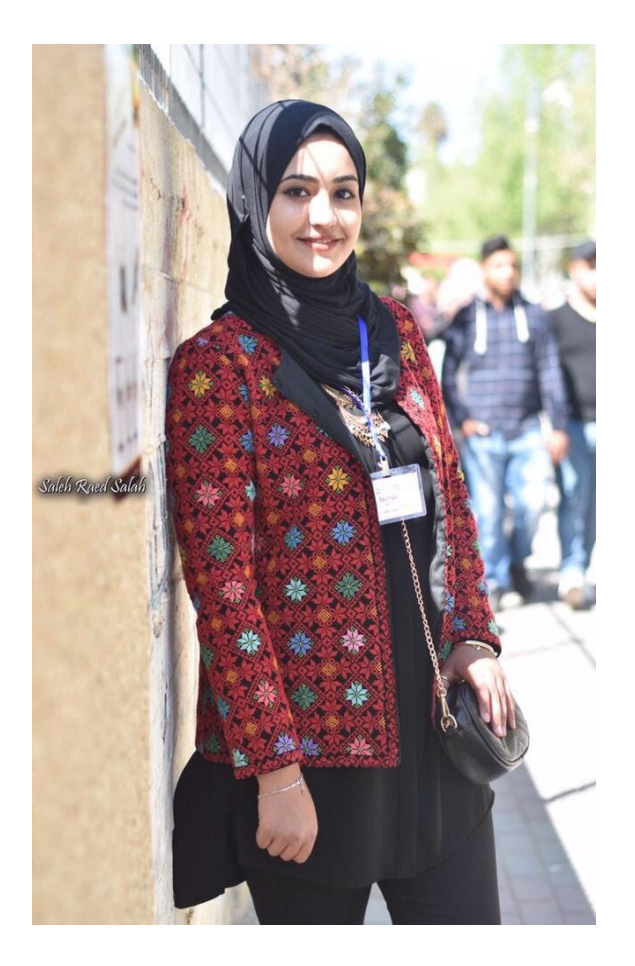

\_ الطالبة داليا أبو عرقوب .

\_ تخصص وسائط متعددة (جرافيك) .

\_ سنة رابعة .

\_ تسعى الى الوصول لمنتجات أدوات الرسم عبر االنترنت بأسعار أقل من المكاتب األخرى التمام مشاريع المساقات , وبيعها عبر الموقع في حال تم استخدامها مرة واحدة وعدم حاجتها اليها مرة أخرى .

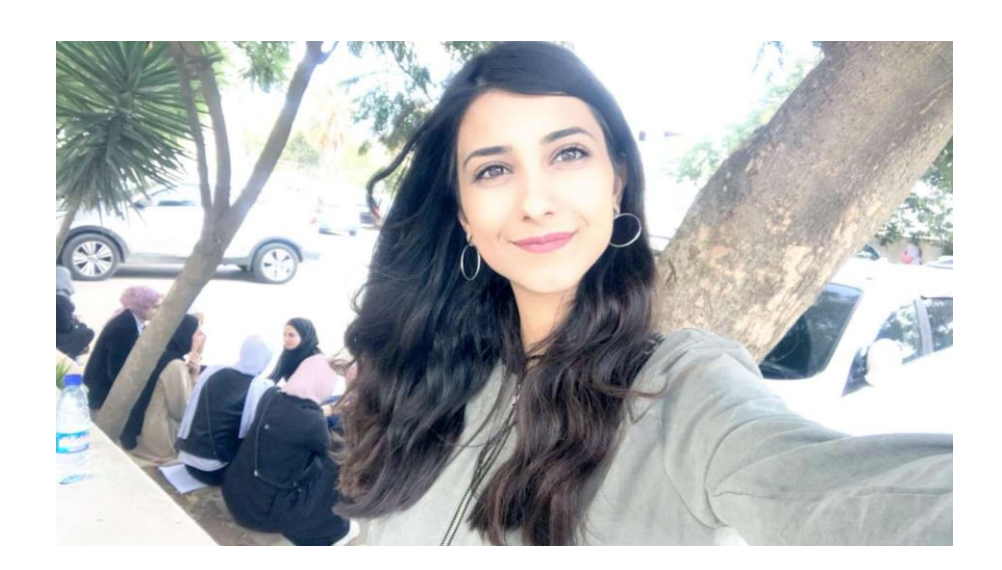

\_ تاال أبو غربية

\_ تخصص تسويق إلكتروني

\_ سنة ثانية

\_ تفضل رؤية جميع الخيارات على الموقع بجميع األسعار الختيار األفضل , وتوفير الوقت بحجز ما تريد قبل الذهاب للمكتبة , والحصول على المساعدة في المشاريع والواجبات من قبل أشخاص مختصين وذوي خبرة .

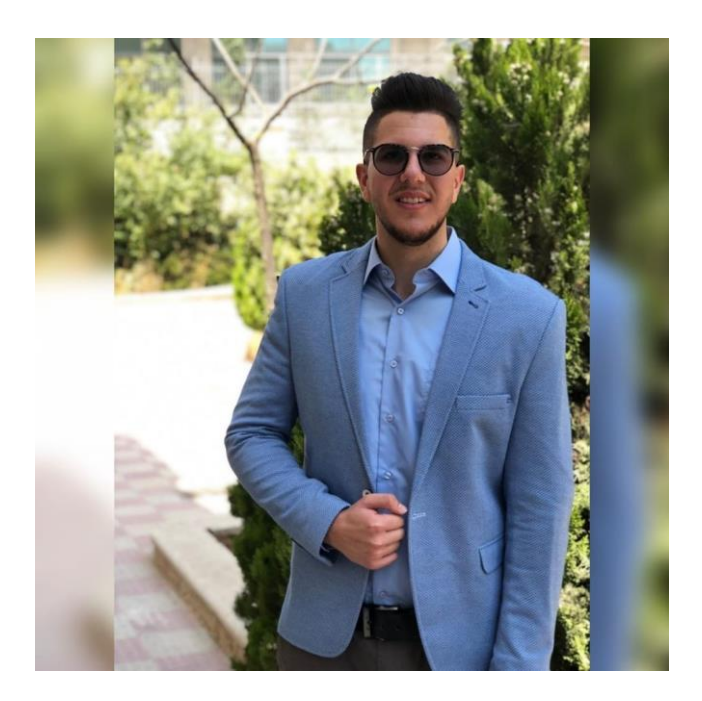

\_ سامح شويكي \_ تخصص نظم معلومات \_ سنة رابعة

\_ يسعى للحصول على مساعدين ومستشارين الفادته في اتمام مشاريع المواد ، والحصول على تالخيص المواد وأسئلة سنوات سابقة في وقت قصير من دون انتظار .

## **الملخص :**

دار الحديث في الفصل الثاني حول بناء استراتيجية الموقع اإللكتروني والعمل على دراسة سوقية استطالعية ومن ثم العمل على تحديد فئات الموقع اإللكتروني المراد استهدافها في تقديم الخدمات والمنتجات , في النهاية تم الحديث عن استراتيجية مواقع التواصل الاجتماعي وبناء محتوى الموقع

# **الفصل الثالث**

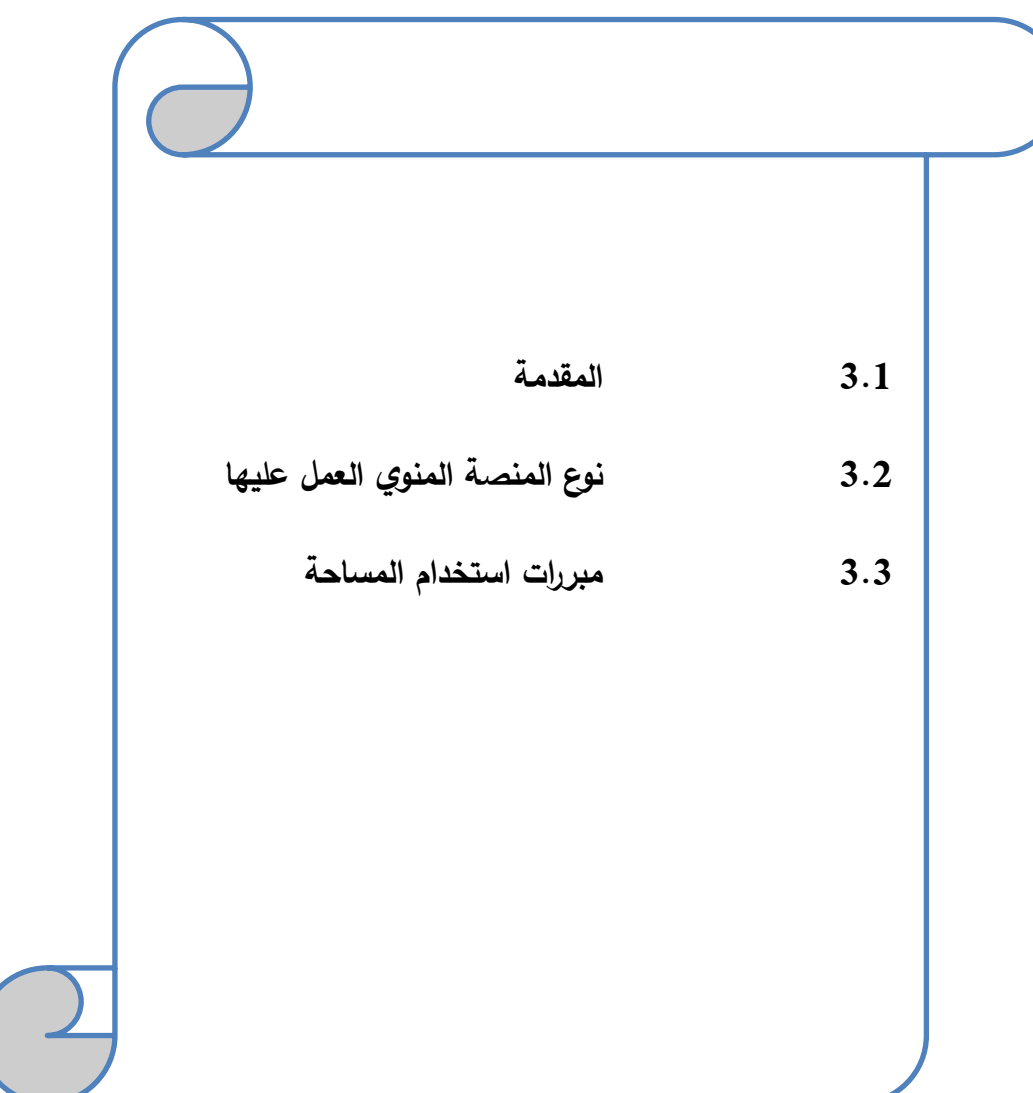

#### **الفصل الثالث:**

#### **3.1 مقدمة**

يحتوي هذا الفصل على الخطوات المتبعة في عملية نطاق ومساحة الموقع االلكتروني ,كون هذه العناصر مهمة لتشغيل الموقع االلكتروني واتاحة لجمهور الزبائن وتحديد نوع الموقع االلكتروني وسبب اختيار هذا النوع ,ومن ثم تحديد ما هو نطاق الذي تم االتفاق على اختياره للموقع االلكتروني .

#### **3.2 نوع العمل المنوي العمل عليه**

\*منصة "wordpress "

هي منصة عالمية ومجانية وبمميزات فريدة تجعل من كل شخص يفتقر للغات البرمجة االساسية من بناء الموقع الذي يريده بكل سهولة و دون الحاجة الى المبرمجين في معظم الحاالت ,حيث تمكن هذه المنصة مستخدميها من تثبيت الملفات البرمجية ورفعها غلى االستضافة ومن ثم ربطها بقواعد البيانات بكل سهولة من خالل استخدام واجهة تثبيت سهلة ,ليس ذلك فحسب حيث يقدم الموقع االلكتروني االمور التالية:

- .1 منتجات مكتبية باقل االسعار
- . حجز مسبق على طباعة مشاريع التخرج  $\,$
- . $\,$ وجود مستشارين يقدومون المساعدة بين الحين والاخر  $3\,$

#### **3.3 مبررات استخدام المساحة " الحجز"**

تم البحث عن افضل شركات االستضافة التي تقدم الجودة والسعر االفضل االسعار تم اختيار شركة " Godaddy " كونها من الشركات في هذا المجال باالخص في العروض التي تقدمها والمواصفات ذات الجودة العالية

**اسم النطاق ومبررات اختياره**

النطاق المختار للمشروع :

com.Yafalib النطاق يتكون من كلمتين :

-1 Yafa ألن التعامل بشكل اساسي مع مكتبة يافا .

-2 Lib اختصار لكلمة library وتدل على كلمة مكتبة , وتم اختصارها لعدم جعل الدومين كلمة طويلة وذلك يقلل من جودته .

**الفصل الرابع** 

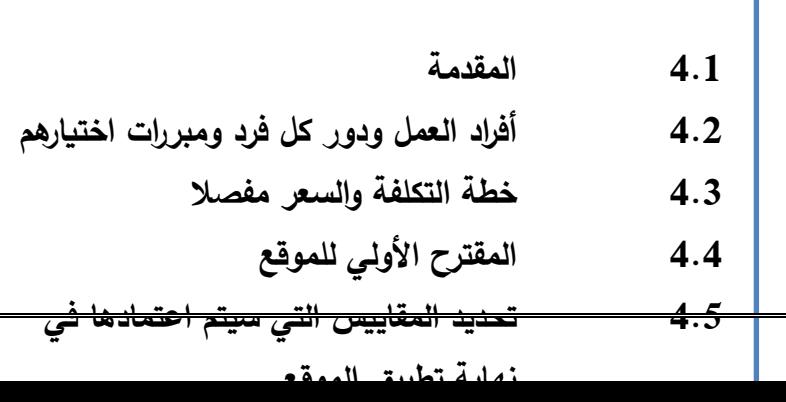

#### **4.1 المقدمة**

 سيتم في هذه المرحلة البدء بتحضير عمل المشروع بتحديد دور كل فرد في المشروع , ثم يليه تحديد خطة التكلفة بالتفصيل والبدء بالعمل على تحضير خطة المشروع بصيغتها الرسمية "proposal "وتحديد فترة عمر المشروع والتي تشمل على الفترات الزمنية التي يتم فيها تسليم عمل المشروع وتاريخ تسليم كل جزء وفي النهاية يتم التطرق إلى المعايير التي تعتمد في مقاييس أداء الموقع االلكتروني "Metrics web "والتي يتم تتبعها عبر األداء الشهيرة لشركة Google وهي " Analytics Google "

## **4.2 أفراد العمل ودور كل منهم ومبررات اختارهم**

يتكون فريق العمل في هذا المشروع من 4 طالب من تخصص التسويق االلكتروني وفيما يلي اسم كل طالب ودوره األساسي في هذا المشروع.

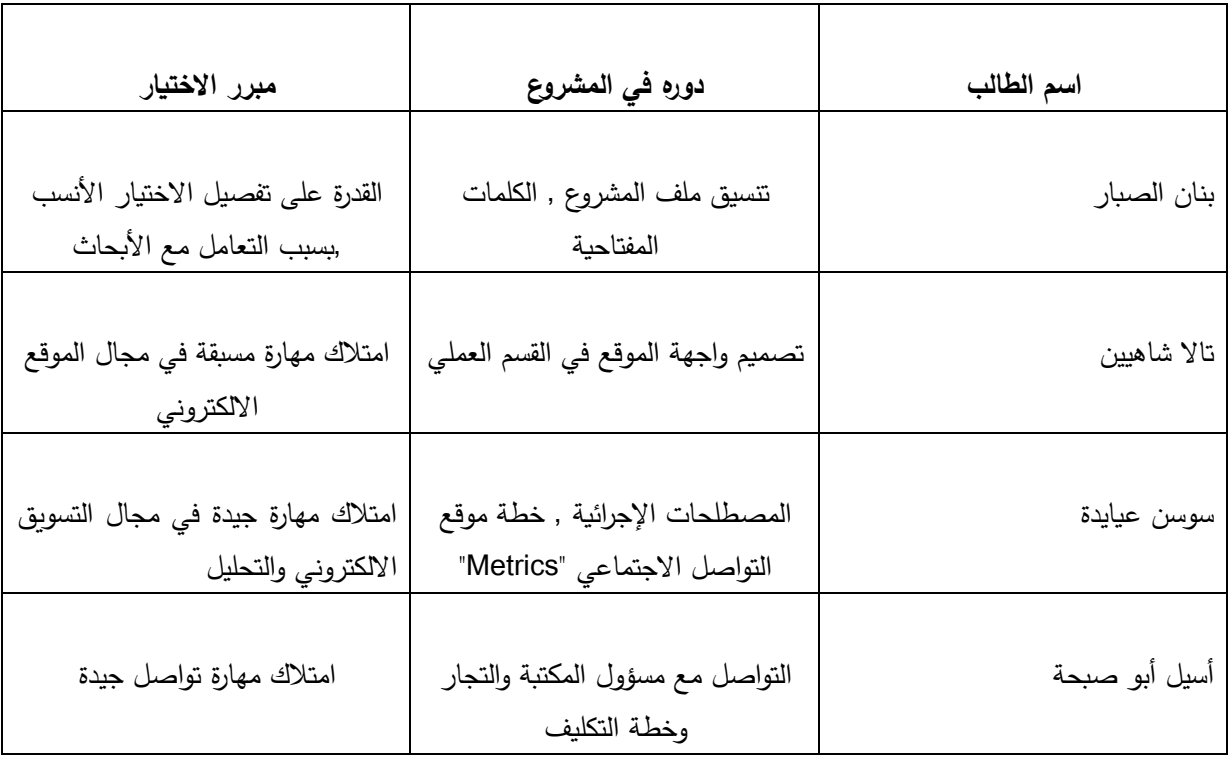

## **الجدول )4-1( أفراد العمل ودورهم**

## **4.3 خطة التكلفة والسعر مفصال لكل البنود الواردة فيها**

تكاليف الموقع االلكتروني:

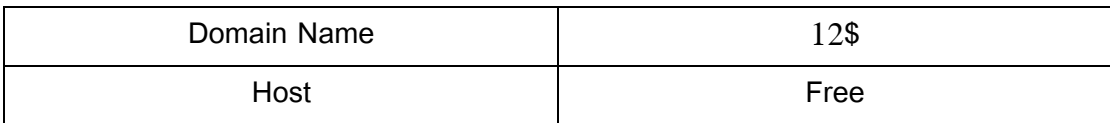

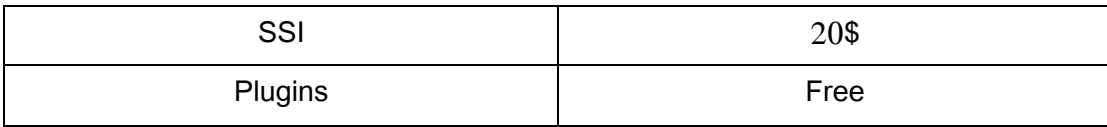

**الجدول )4-2(تكاليف الموقع االلكتروني**

المدونة:

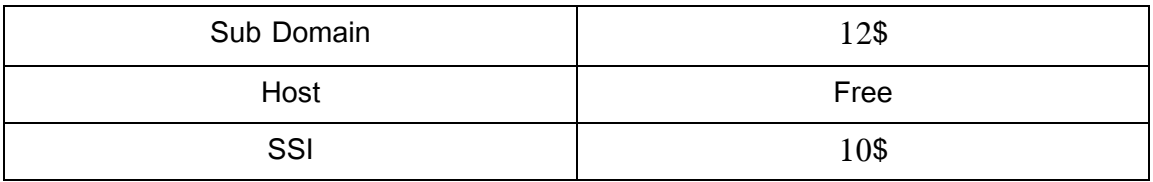

**الجدول)4-3(المدونة** 

الترويج على مواقع التواصل االجتماعي :

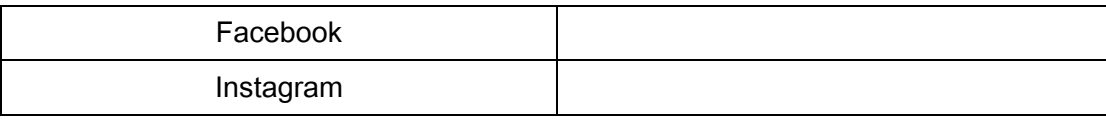

**الجدول)4-4(الترويج على مواقع التواصل االجتماعي** 

تكاليف أخرى :

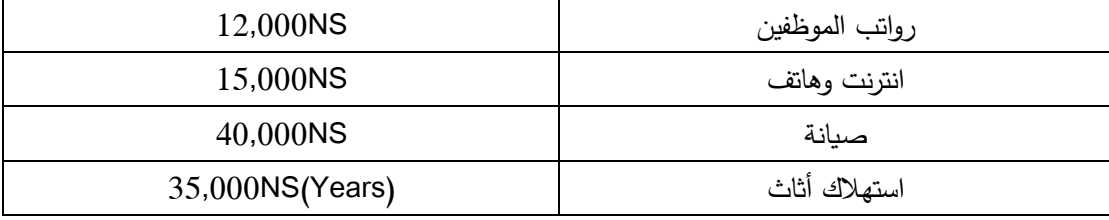

**الجدول)4-5(تكاليف أخرى**

**4.4 المقترح األولي للموقع Proposal بصيغة رسمية :**

**.4.4.1 لمحة عن الموقع :**

 موقع "com.Yafalib "يشمل كافة مستلزمات الطالب وكذلك الخدمات التعليمية وإتاحة الفرص للطالب في استغالل وقتهم وعدم هدره باالنتظار في المكتبة , توفير الجهد على الطالب ومساعدته في اختيار أفضل المنتجات في مكان واحد , تسريع عملية الشراء وجعله أكثر متعة , ومنح الطالب خيارات متعددة دون الحاجة للتنقل من مكان لأخر .

- يوفر الموقع االلكتروني خدمة طباعة مشاريع التخرج وتنسيقها , تحليل إحصائي لالستبيانات , حيث يوفر البتوبات وطابعات بجميع األصدارات وبأسعار مناسبة , تقديم خدمة البرامج التي تتعلق بالمساقات الجامعية , يوفر الموقع االلكتروني مستشارين لمساعدة الطالب , توفير ما يحتاجه الطالب خارج قائمة الأصناف الموجودة في الموقع .
	- **.4.4.2 معلومات االتصال:**

 العنوان : فلسطين - الخليل رقم الهاتف : 0598131383 "البريد الإلكتروني : "Yafalib.com"

## **.4.4.3وصف المشروع )التصميم( :**

فيما يتعلق في التصميم فأننا نتطرق إلى عدة أمور أهمها:

- .1 موقع الكتروني متوافق مع كافة الشاشات.
- .2 ألوان مناسبة مريحة النظر للطالب وألوان تناسب الجامعة بشكل عام والمكتبة بشكل خاص .
	- 3. السرعة في الأداء وتحميل صفحة الموقع .
- .4 سرعة وصول الطالب إلى هدفهم وتوفير الوقت والجهد في الحصول على ما يريدون .
	- .5 سهولة التعامل مع الموقع االلكتروني , اللغة واضحة ومفهومة للجميع .

## **.4.4.4 وصف المشروع )البرمجة(:**

ال يحتاج المشروع في بداياته كثيرا إلى البرمجة, كونه مبني على منصة الكترونية توفر الحاجة للمبرمجين وهي "Wordpress "وقد نحتاج في البداية إلي بعض التعديالت البرمجية .

## **.4.4.5 مسؤوليتنا في تصميم الموقع االلكتروني :**

 سيقوم فريق العمل بالبدء في العمل بالمشروع في غضون يوم واحد )1( من أيام عمل هذا المشروع المقترح لتصميم الويب الذي تم توقيعه وإيداع الضمان , وسنكمل العمل بحلول ) -20 أبريل 2020- )

سنقوم (كمصممين) بإبقاء العميل محدثا بشأن الأنشطة على فترات زمنية معقولة , وسنستجيب بشكل معقول لالستفسارات المتعلقة بالتقدم في العمل . **5 .4. تحديد إل)Metrics Web )التي سيتم اعتمادها في نهاية تطبيق الموقع :** 

 **.4.5.1عدد المشاهدات للصفحة )Page Web ):**

يوضح نسبة األشخاص الذين يقومون بعمل طلب مباشر للموقع )محرك البحث , "URL "," LINK )".

## **.4.5.2 زائرين فريدين )Visitors Unique ):**

تحديد نسبة الزيارات المتكررة من كافة الزيارات , كمية الزوار الذين يقومون بالعودة للموقع مرة أخرى من كافة الزبارات التي تمت لأول مرة.

## **: )Referrers( .4.5.3**

تحديد مصادر الزيارات التي يتلقاها الموقع , تحديد كمية الزيارات من خالل محركات البحث .

## **.4.5.4 محركات البحث األكثر استخداما )TSE):**

يمكن بهذا المقياس تحديد أكثر محركات البحث استخداما من بين كافة محركات البحث المستخدمة من الزائرين لموقع )Yafalib).

## **.4.5.5 الكلمات المفتاحية األكثر استخداما )Keyword Top):**

 الكلمات المفتاحية األكثر استخداما وكتابة في محرك البحث للوصول إلى الموقع أو أي صفحة أو محتوى يتعلق بالموقع , فهذا يحدد الكلمات المفتاحية األكثر كتابة من كافة الكلمات المفتاحية المدرجة في قائمة الكلمات المفتاحية للموقع ليتم التركيز فيما بعد على التعمق في هذه الكلمات .

## **.4.5.6 الصفحات التي غادرها الزبون )Page Exit):**

تحديد أكثر الصفحات التي انتهت جلسة الزائرين فيها , فهذا المقياس يساعد على حل بعض المشاكل في الموقع االلكتروني والتي يصعب العثور عليها وباألخص عندما يحتوي الموقع على العديد من الصفحات .

## **.4.5.7 الصفحات األولى للزبائن )Pages Entrance):**

يحدد الصفحة األولى التي تظهر للزائر والتي تقوم بالبدء بالتصفح من هذه الصفحة .

 **.4.5.8 معدل االرتداد )Rate Bounce):** 

يوضح نسبة الأشخاص الذين قاموا ببدء الجلسة وإنهائها في نفس الصفحة , هذا مقياس مهم لتحديد هل يوجد خطأ في الموقع من حيث ترتيب الصفحة أو تصميمها أو عدم تمكنهم من الوصول لما يرغبون بسهولة (واجهة المستخدم ) أو بطء الموقع , أو دخولهم للموقع الخطأ بسبب كلمات مفتاحية خاطئة في الموقع .

## **.4.5.9 أكثر الكلمات المفتاحية الداخلية استخداما )TISK):**

أكثر الكلمات المفتاحية بحثا داخل الموقع االلكتروني )Yafalib ), فهذا المقياس يحدد ما هي الكلمات الأكثر بحثا والعمل على التطوير عليها , تحديد العناصر الأكثر طلبا في البحث والعمل على توفيرها في الصفحة

## **.4.5.10 معدل التحويل ) Rate Conversion):**

هل قام الزائرون بالوصول للهدف الذي يريده أصحاب الموقع الالكتروني من الزائرون الوصول إليه ,انخفاض هذه النسبة يعني وجود مشكلة وتحتاج إلى حل , وبالأساس هي الهدف الأساسي للموقع والزائر .

## **.4.5.11 الجلسات )Sessions):**

فترة بقاء الزائر في الموقع )هذا المقياس يساعد في تحديد هل يوجد مشكلة بالموقع أم ال( .

#### **.4.4.12 معدل الضغطات على معدل المشاهدات )Rate through Click):**

بهذا المقياس يمكننا تحديد نسبة األشخاص الذين قاموا بالدخول للموقع والقيام بما هو مطلوب في اإلعالن من كافة األشخاص الذين ضغطوا على اإلعالن عند طرح إعالن ما في الموقع , يساعدنا هذا المقياس على تحديد مدى فاعلية اإلعالن وتحديد ما إذا كان هناك مشكلة في اإلعالن والرسالة التي أوصلها للجمهور المستهدف.

## **.4.5.13 مصادر زوار الموقع االلكتروني )Source Traffic):**

يمكن من خالل هذا المقياس تحديد "هل كافة الزيارات التي تقوم بدخول الموقع من فلسطين أو من دول أخرى ونسبة الزيارات من الإعلان من كافة الزيارات , هل الزوار من الفئات المستهدفة أم لا . هل دولة الزوار هي الدولة المستهدفة أم ال" .

**.4.5.14 الصفحات األكثر زيارة )Page Top ):** 

تحديد الصفحات األكثر زيارة من كافة الصفحات ويمكن عبر هذا المقياس معرفة ما هي الاهتمامات التي يقع عليها تركيز الزائرين وبماذا يهتمون وما هو الشيء الذي يثير اهتمامهم أكثر في هذه الصفحة ليتم التعديل على باقي الصفحات.

**.4.6 ملخص الفصل :** 

في هذا الفصل تم تحديد أعضاء فريق العمل وسبب اختيار كل فرد , ثم االنتقال لتوضيح تكاليف المشروع ومن ثم التطرق إلى المقترح الأولي للمشروع , تحديد الفترة الزمنية للعمل بالمشروع وفي النهاية تم استعراض أهم المقاييس التحليلية التي اعتمدت على رصد نتائج الموقع االلكتروني.

## **الفصل الخامس**

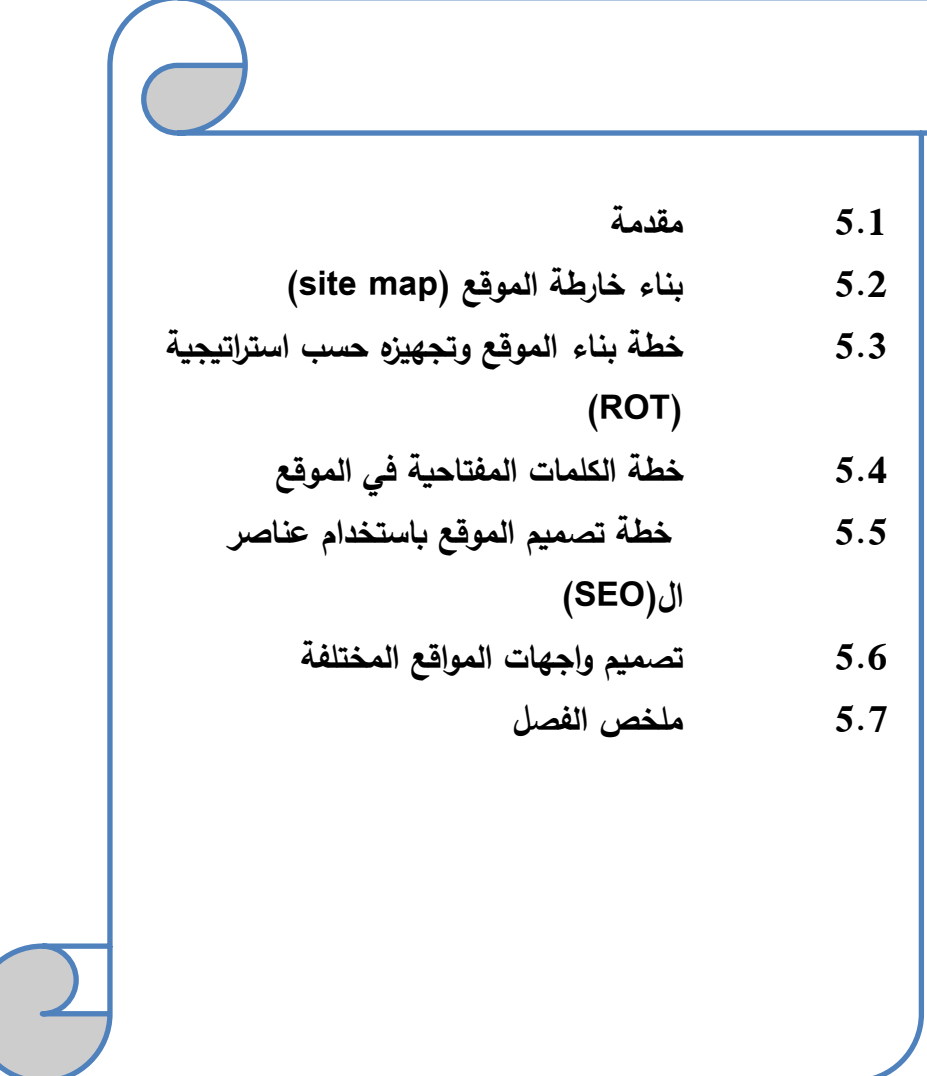

#### **5.1 مقدمة**

سيتم في هذا الفصل البدء بالعمل على تصميم الموقع االلكتروني ببناء خطة الموقع االلكتروني ورسم ) site map )وبناء خطة محتوى الموقع االلكتروني وال بد من هذه الخطوة االخذ بعين االعتبار بأن يكون المحتوى ,محدث ,ذو فائدة ومتخصص في مجال محدد

سيتم ايضا بناء خطة الكلمات المفتاحية للموقع االلكتروني والتي يجب ان تشمل على الكلمات المفتاحية للموقع من الزبائن كتابتها في محركات البحث او داخل الموقع االلكتروني للوصول للمنتجات والبدء بمرحلة تهيئة الموقع لمحركات البحث بتحديد الاجراءات المتبعة لذلك واخيرا المباشرة بتصميم الموقع الالكتروني وفي موقعنا الحالي عملية تصميم الموقع نعتمد على اضافات ( bulgines) تابعة لمنصة (word press)

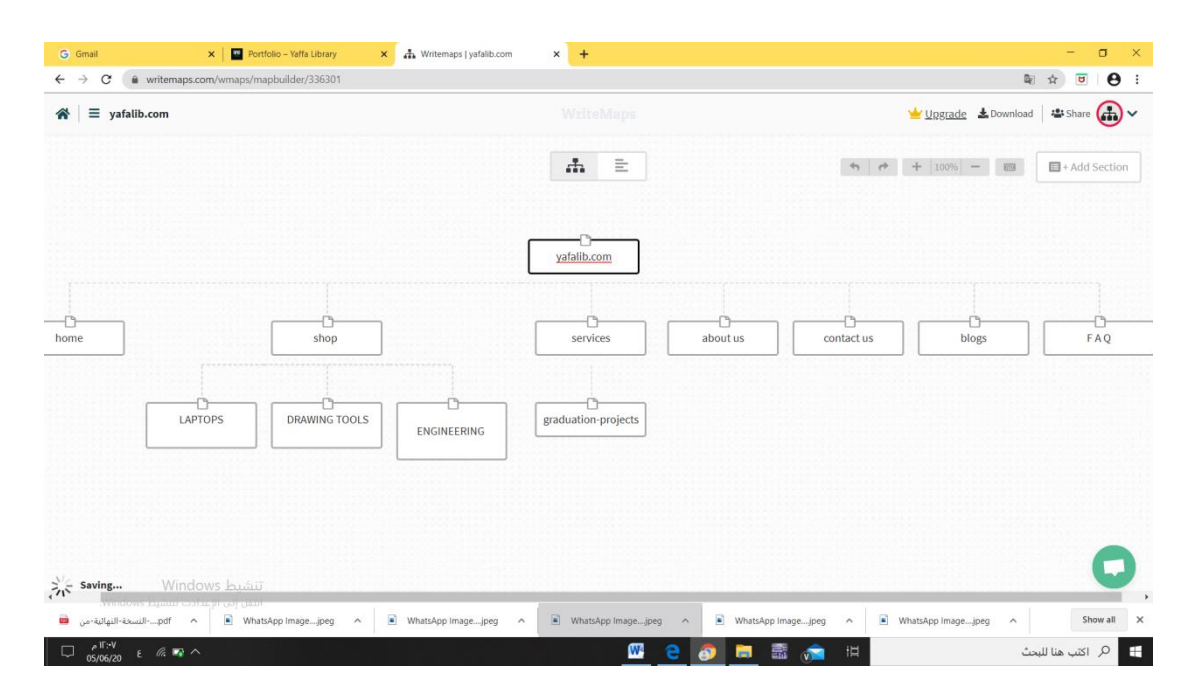

## **5.2 بناء خارطة الموقع )map site )**

#### site map 5.1

## **5.3 خطة بناء الموقع وتجهيزه حسب استراتيجية )ROT)**

**5.3.1 تحديد المحتوى الم ارد نشره والشروط**

#### **5.3.1.1 المدونة**

- تحديثات الموقع االلكتروني التي تهم متابعي الموقع االلكتروني و أعضائه : الطالب ,االساتذة , المستشارين
	- قصص نجاح ال شخاص حققوا نجاح وربح من اصحاب المحالت التجارية
		- **5.3.1.2 شروط محتوى المدونة الواجب تتبعها من الناشر**
			- خلو المحتوى من االخطاء
				- استخدام اللغة الفصيحة
			- االبتعاد عن المحتوى العام
				- نشر اخبار اسبوعيا
			- الصياغة الصحيحة للمواضيع

## **5.3.1.3 الفترة الزمنية لعملية نشر مواضيع مدونة الموقع االلكتروني**

سيتم نشر المواضيع ايام )احد ,اثنين ,ثالثاء ,اربعاء ,خميس(

### **5.3.2.4 صفحة المنتج والشروط**

- الصور :يجب ان تكون واضحة وال تقل عن حجم )720\*1280(
	- وصف المنتج: اضافة وصف دقيق لمميزات المنتجات
- السعر :عدم اضافة سعر غير معقول للسعر المتعارف عليه للمنتج
- حقوق النشر والتأليف: عدم نشر صور ال يملك صاحبها حق التصرف بها

 **5.3.2 من سيقوم بنشر المحتوى**

 **5.3.2.1 المدونة :**

سوف يتم في بداية المشروع كتابة المحتوى من قبل اعضاء فريق العمل ,ولكن فيما بعد سوف يتم التعاقد مع اصحاب المكتبة

#### **5.3.2.2 المنتجات**

التعاقد مع عمالء لنشر وعرض منتجاتهم على الموقع االلكتروني مقابل نسبة من الربح باإلضافة الى منتجات المكتبة نفسها

## **5.4 خطة الكلمات المفتاحية في الموقع**

كتبة ترشيش يافا, مكتبه في يافا, مكتبة نور, مكتبة االيمان , مكتبة الملتقى التربوي , مكتبة الكتب , مكتبة والعاب المالك

## **5.5 خطة تصميم الموقع باستخدام عناصر ال)SEO )**

#### **5.5.1.1 خطة بناء صفحات الموقع )page the on SEO )**

سبق وان تم توضيح المقصود باسم الموقع االلكتروني ولكن بعد ان تم الكثير من االجراءات عليه تبين انه يتميز:

- قصير
- سهل الحفظ
- يحتوي على كلمات مألوفة

#### **5.5.1.2 الصور**

يؤثر حجم الصور بشكل كبير على سرعة تحميل صفحات الموقع االلكتروني ,فالمستخدم االلكتروني ال يطيق االنتظار ألكثر من 7 ثواني ,فهناك بدائل كثيرة تجعل المستخدم يختار االفضل بين المواقع على الفضاء االلكتروني ,لذلك تم العمل على تقليص حجم الصور ا واستخدام صور بصيغة ) png , jpg ) فال يد من تقليل عدد المنتجات في الصفحة الواحدة لتقليل حجم الصورة في كل مرة يتم فيها تحميل

الصفحة لجعلها اسرع , وبالتالي اعطاء الزبائن راحة اكبر في تصفح الموقع االلكتروني

## **5.5.1.2 التوافق مع االجهزة الذكية**

مستخدمي الهواتف الذكية اليوم في تزايد مستمر , تقدر سيسكو أنه سيكون هناك 11.6 مليار جهاز هاتف جاهزة للاستخدام في عام 2020 ارتفاعا من 7.2 مليار في العام الماضي. وتعتقد الشركة أنه سيتواصل ازدياد استخدام الأجهزة الذكية التي يمكن ارتداؤها بالإضافة إلى وصول، التكنولوجيا اللاسلكية 5G فائق السرعة في العام 2020

وهذه االرقام تستدعي االهتمام بموقع الكتروني متوافق مع اجهزة الهاتف الذكي

#### **5.5.1.3 المحتوى ذو فائدة وجذاب**

في خطة محتوى الموقع االلكتروني واحدى شروطها عدم نشر المحتوى المكرر لسلبياته الكبيرة على الموقع الالكتروني ,و كذلك العمل على صياغة المحتوى ليكون ذو فائدة وجانب جذاب للقراء .

## **5.5.2 خطة بناء الموقع )SEO)**

- نشر الموقع االلكتروني في مواقع اخرى
- اضافة ازرار مواقع التواصل االجتماعي لتشجيع الزبائن على مشاركة المنتجات في صفحاتهم
- تشجيع المواقع االخرى على المشاركة للموقع االلكتروني بوضع روابط الموقع االلكتروني فيها

## **5.6 تصميم واجهات المواقع المختلفة**

#### **5.6.1 الصفحة الرئيسية**

تتوجه حاليا معظم المواقع االلكترونية للعمل على تخفيف حجم الصفحة الرئيسية وجعلها قصيرة من ناحية الطول لذلك تم العمل على جعل محتوى الصفحة الرئيسية عبارة عن صور تصف القسم العام للمنتجات

#### **5.6.2 المتجر**

تحتوي على المنتجات التي يقدمها الموقع الكتروني

#### **5.6.3 الخدمات**

تشمل الخدمات المقدمة والتي تتثمل في طباعة مشاريع التخرج واالستشارات المقدمة

## **5.6.4 صفحة من نحن**

جاءت صفحة من نحن لتزويد الزبائن بالعديد من المعلومات المهمة له للتعرف على الموقع اإللكتروني واثبات حقيقة وجود الشركة وكانت هذه المعلومات :

- اعضاء ادارة الموقع االلكتروني ومسؤولية كال منها
	- معلومات تصف طبيعة الموقع االلكتروني

#### **5.6.5 اتصل بنا**

- نموذج اتصال سهل االستخدام ومظهر جيد للتواصل مع المكتبة عبر البريد االلكتروني
	- ارقام الهاتف إلدارة الموقع االلكتروني
- عنوان الشركة و تمثل هذا العنوان عبر خر ائط " Google"
- ازرار مواقع التواصل االجتماعي للمكتبة موجودة في " Footer"
	- •

#### **FQR 5.6.7**

تتضمن اسئلة عامة تتعلق بالموقع االلكتروني في حال تم نسيان كلمة سر الموقع وكذلك

#### **5.7 ملخص الفصل**

شمل الفصل الخامس البدء ببناء خارطة الموقع ,بحيث يتم تحديد اقسام الموقع االلكتروني واالقسام الفرعية التي تندرج تحتها , ومن ثم تم الانتقال الى نوعيه المحتوى ومن ثم تحديد الكلمات المفتاحية لأقسام الموقع الالكتروني وشرح مفصل لصفحات الموقع االلكتروني.

# **الفصل السادس**

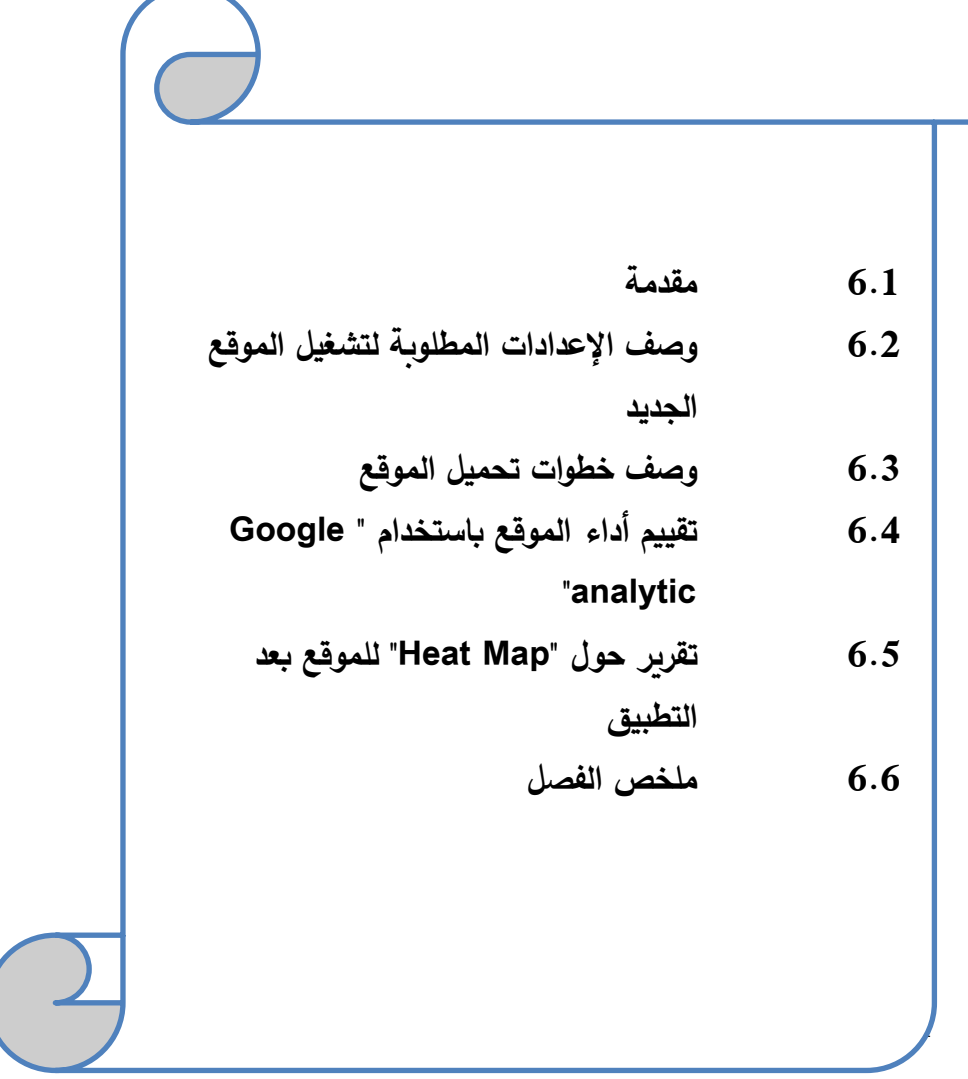

سيتضمن هذا الفصل شرح حول الموقع االلكتروني من حيث اإلعدادات المطلوبة لتشغيل الموقع االلكتروني وجعله متاح للعمل ,ومن ثم التطرق إلى خطوات تحميل الموقع االلكتروني من لحظة دخول المستخدمين إليه وانتهاء بتحولهم لأعضاء في الموقع الالكتروني ووصولهم لهدفهم المرغوب.

### **6.2 وصف اإلعدادات المطلوبة لتشغيل الموقع الجديد**

6.2.1 اإلعدادات المادية لتشغيل الموقع االلكتروني

- جهاز حاسوب بالمواصفات التالية :
	- $\degree$  وحدة معالجة مركزية من نوع  $13^\circ$  .
		- .2 ذاكرة عشوائية بحجم "2GB "
		- $\sim$  3 مساحة تخزينية لا تقل عن "100 $\sim$ GB $\sim$

 هذه الميزات قادرة على تشغيل معظم البرامج التي تدعم عملية تحميل الموقع االلكتروني , فالمتصفح يجب أن يكون محدث ويدعم بعض اإلضافات الحديثة في عالم"3Css "لذلك ال بد من أن تتوفر هذه الميزات في الموقع االلكتروني ليعمل بالشكل الصحيح .

بالإضافة إلى أن هذه الميزات رخيصة في وقتنا الحاضر ولا يكلف الحاسوب الكثير من المال للمستخدم للحصول عليه

• االتصال بخط نفاذ من أحد الشركات المزودة لذلك وبسعر ال تقل عن 128KB في الثانية , فيمكن أن يحتوي الموقع االلكتروني على بعض الصور وغيرها التي تحتاج من السرعة لتحميلها .

خادم الموقع الالكتروني يعمل 5 أيام في الأسبوع ابتداء من الأحد إلى انتهاء الخميس ,بالإضافة إلى معدل بيانات ال محدود أو ال يقل عن ) 2TB)شهريا.

## **6.2.2المكونات البرمجية لتشغيل الموقع االلكتروني :**

- شهادة أمان للموقع االلكتروني , ليست مطلوبة ولكنها أفضل ألداء الموقع .
	- بريد الكتروني خاص بالموقع االلكتروني مع لوحة تحكم.
- يلزم أن يكون متصفح المستخدم يدعم ملفات تعريف االرتباط "Cookies "من أجل جمع البيانات "Google analytics" التحليلية ل
- نظام تشغيل "7windows"فأكثر , أو أي توزيعه من توزيعات "Linux"أو حتى أنظمة تشغيل شركة "Apple"قادرة على تشغيل الموقع بدون أي مشاكل.

#### **6.3 وصف خطوات تحميل الموقع**

هناك مجموعة من الخطوات التي يتم إتباعها في عملية تشغيل الموقع االلكتروني وهي:

.1 حجز النطاق ومساحة تخزينية بحجم "100GB"من موقع "Goaddy".

.2 الدخول للوحة التحكم "Cpanel"الخاصة باالستضافة والتي تكون على شكل التالي ."Cpanel.yafalib.com"

3. استخدام "File manager"في عملية رفع الملفات للموقع الالكتروني , حيث تم رفع ملف مضغوط بصيغة"Zip "يحوي الملفات البرمجية ل"Wordpress".

.4 فك ضغط الملف الذي تم رفعه في الخطوة رقم 3 مسبقا.

.5 رفع ملف قاعدة البيانات من الخادم المحلي بعد تصديره الى خادم استضافة الموقع والتعديل على جدول "Options "من قاعدة البيانات لرابط المو قع االلكتروني لتحويله من القديم "Localhost "الى رابط الموقع "yafalib.com"

.6 الدخول للوحة تحكم الموقع االلكتروني من خالل الرابط التالي

"wp-admin/yafalib.com"

## **6.4تقييم أداء الموقع باستخدام "analytic Google"**

 تسهل أدوات "Google "التحليلية على جعل عملية تحليل الموقع االلكتروني أكثر سهولة ودقة لفهم أنماط وسلوكيات الزبائن أثناء تصفحهم للموقع االلكتروني وهذا سوف يتم توضيحه بعد استخدام تحليالت "Google "

• اللغة

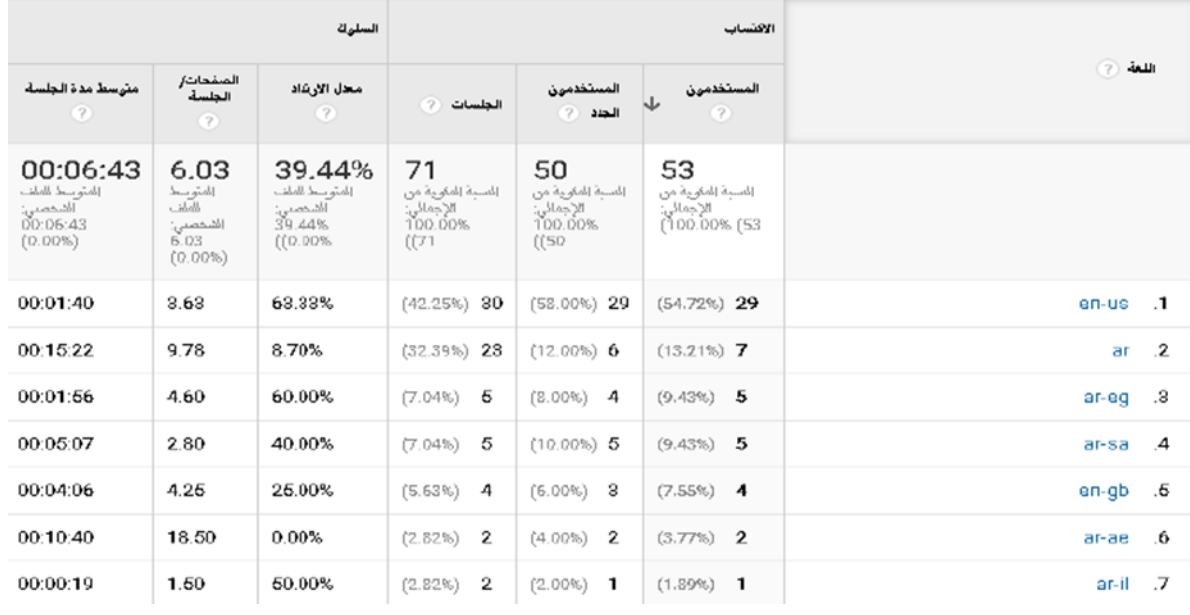

#### 6.1 اللغة

أكثر المستخدمين تصفحا للموقع االلكتروني كانوا باللغة االنجليزية و العربية

• المنطقة الجغرافية

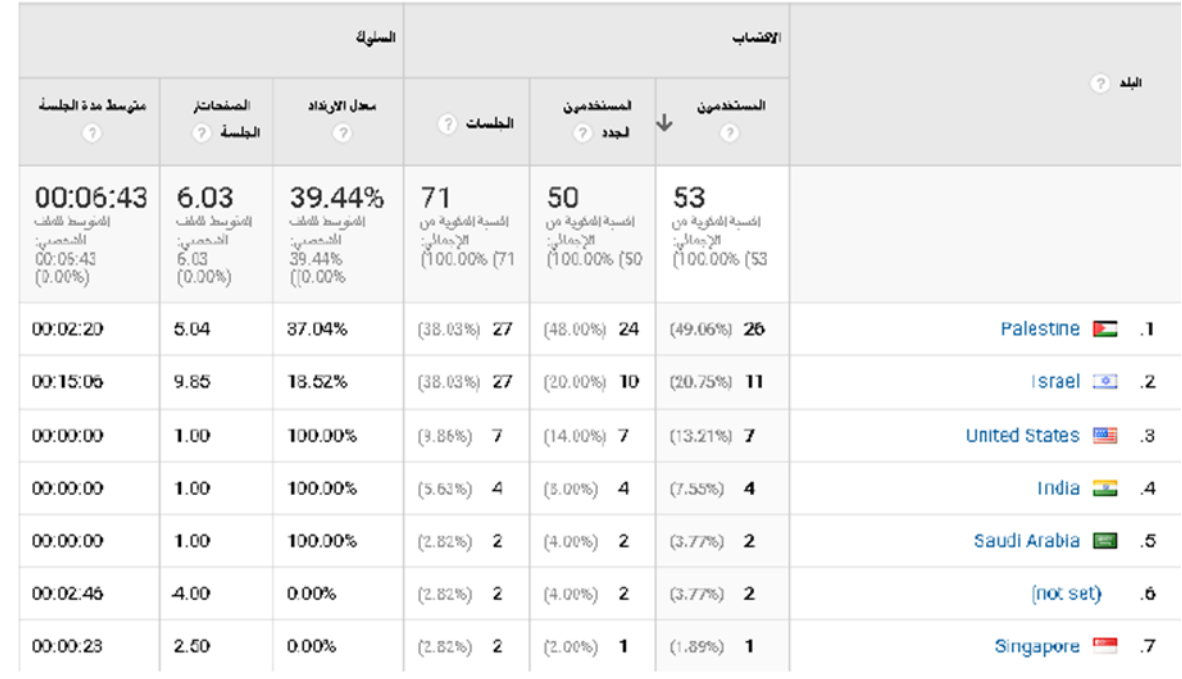

## المنطقة الجغرافية  $6.2\,$

أكثر الزوار من دولة فلسطين بنسبة %49

• السلوك>ال ازئرون الجدد مقابل مكرري الزيارة

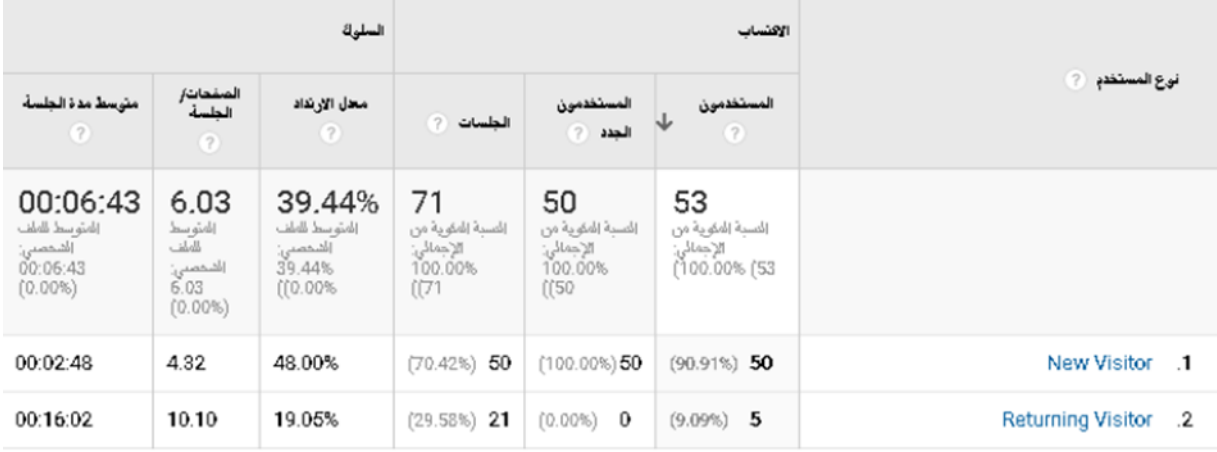

#### 6.3 سلوك الزائرين

نسبة الزيارات الجديدة هي %90.0 بينما بلغت نسبة مكرري الزيارة %9.1

• التكنولوجيا > متصفح االنترنت المستعمل

يستخدم %28.30 من الزوار متصفح "Chrome Google "ويليه متصفح أجهزة االندرويد

#### • التكنولوجيا > الشبكة>

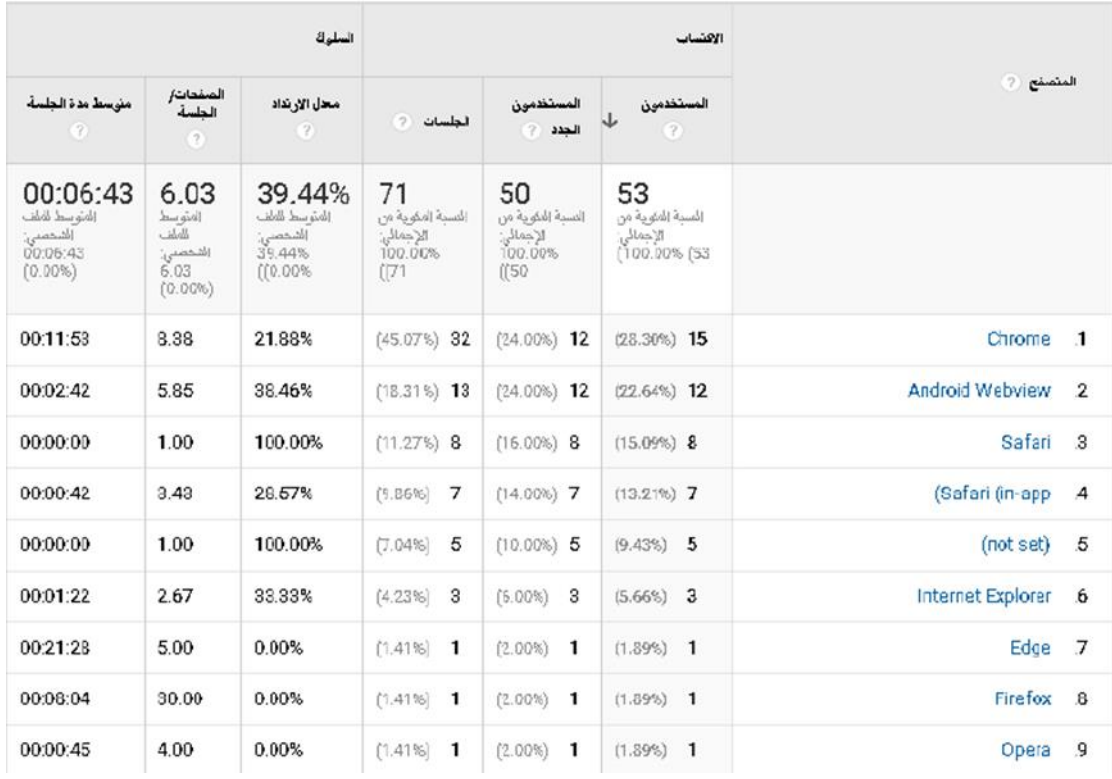

## 6.4التكنولوجيا

يتضح من خالل البيانات أن هناك نسبة %10 من الزيارات كانت من 3G الفلسطيني

## • األجهزة > نظرة عامة>

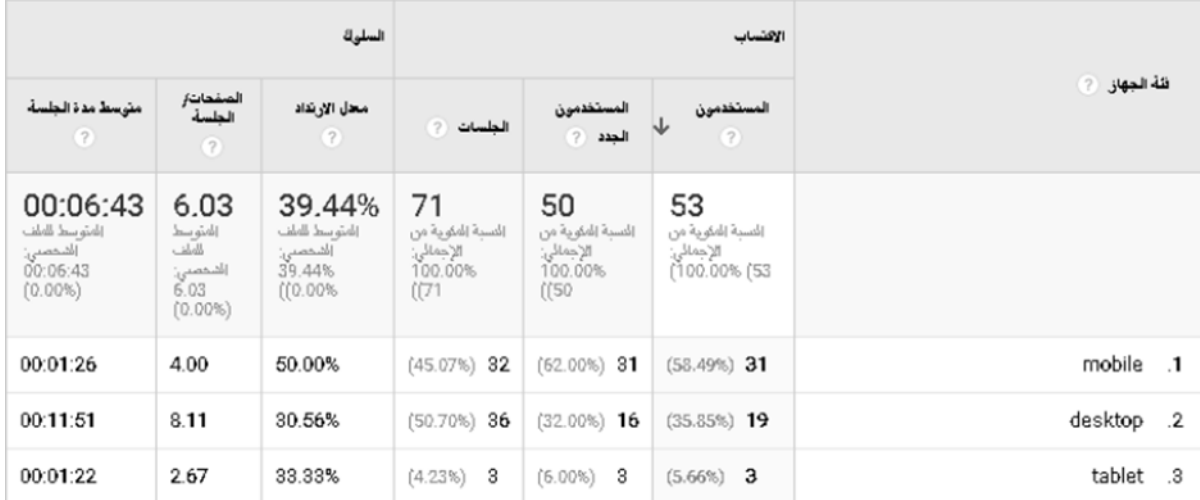

#### 6.5االجهزة المستخدمة في البحث

أكثر معدالت الزيارة من أجهزة الهاتف بنسبة %58 ويليها أجهزة الحاسوب بنسبة %35
• الزيارات > القنوات األساسية للزوار>

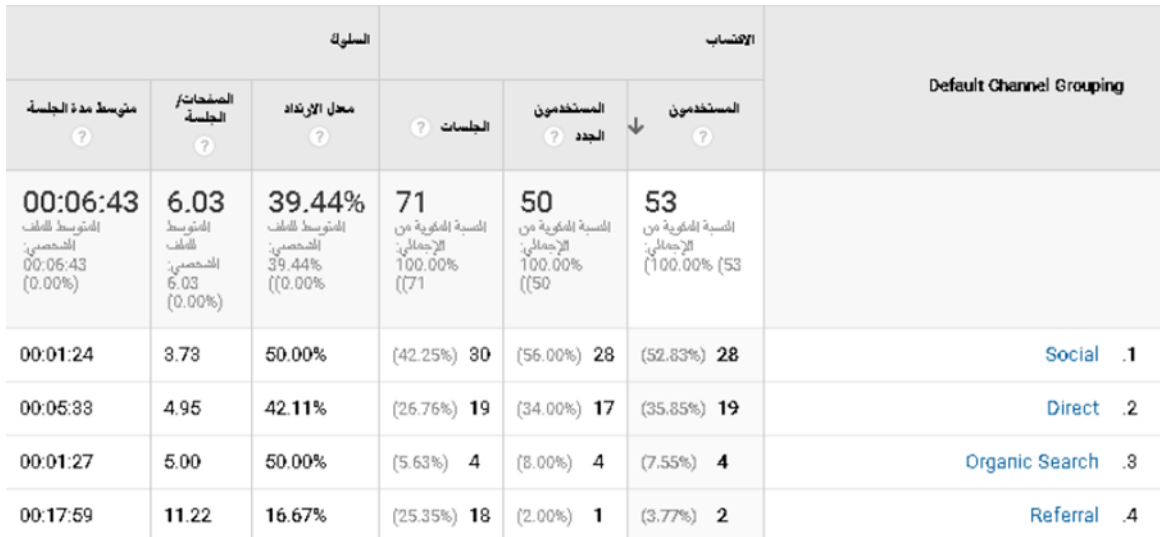

# 6.6 الزيارات

%52.83 من تدفق الزبائن للموقع االلكتروني من مواقع التواصل االجتماعي وبمعدل ارتداد متوسط ))%50

• الزيارات > المصدر أو الوسيط>

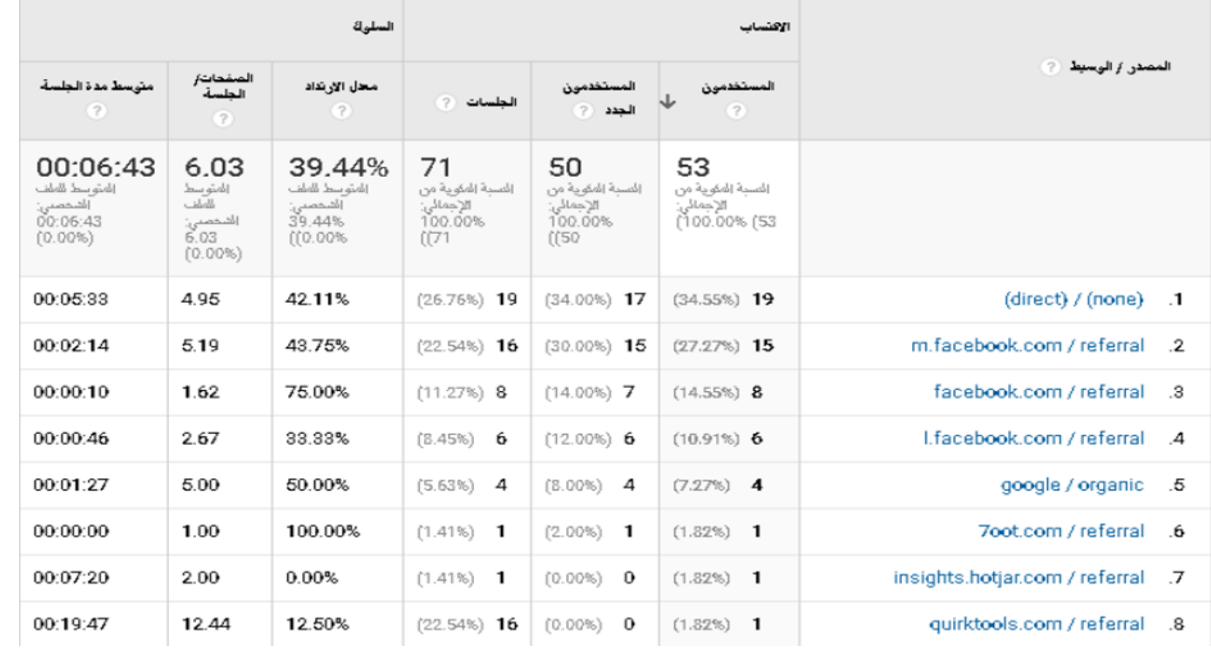

## 6.7 الزيارات المصدر او الوسيط

كانت مصادر هذه الزيارات من خالل الفيس بوك بنسبة %27 من الهاتف المحمول و%14.5 من أجهزة الحاسوب ويوجد لمحركات البحث نصيب بنسبة %7.3 من زوار الموقع االلكتروني و%34.5 دخلوا للرابط بشكل مباشر

#### **من النتائج الظاهرة في تقرير "analytics Google"السابقة نستنتج ما يلي : D**

- .1 معظم زوار الموقع االلكتروني من أجهزة الهواتف الذكية.
- .2 أكثر الزوار جلسات كانوا من مواقع التواصل االجتماعي.
- .3 كان معظم مستخدمي الهواتف الذكية يستخدمون أجهزة الهاتف من نوع "apple".
	- .4 أكثر المستخدمين يتصفحون الموقع االلكتروني باللغة االنجليزية .
	- .5 أكثر اهتمامات الزبائن في الموقع االلكتروني تظهر في مجال التكنولوجيا.
	- .6 يوجد نسبة جيدة من الزوار يستخدمون "3G "لتصفح الموقع االلكتروني .

# **6.5 تقرير حول " Map Heat "للموقع بعد التطبيق**

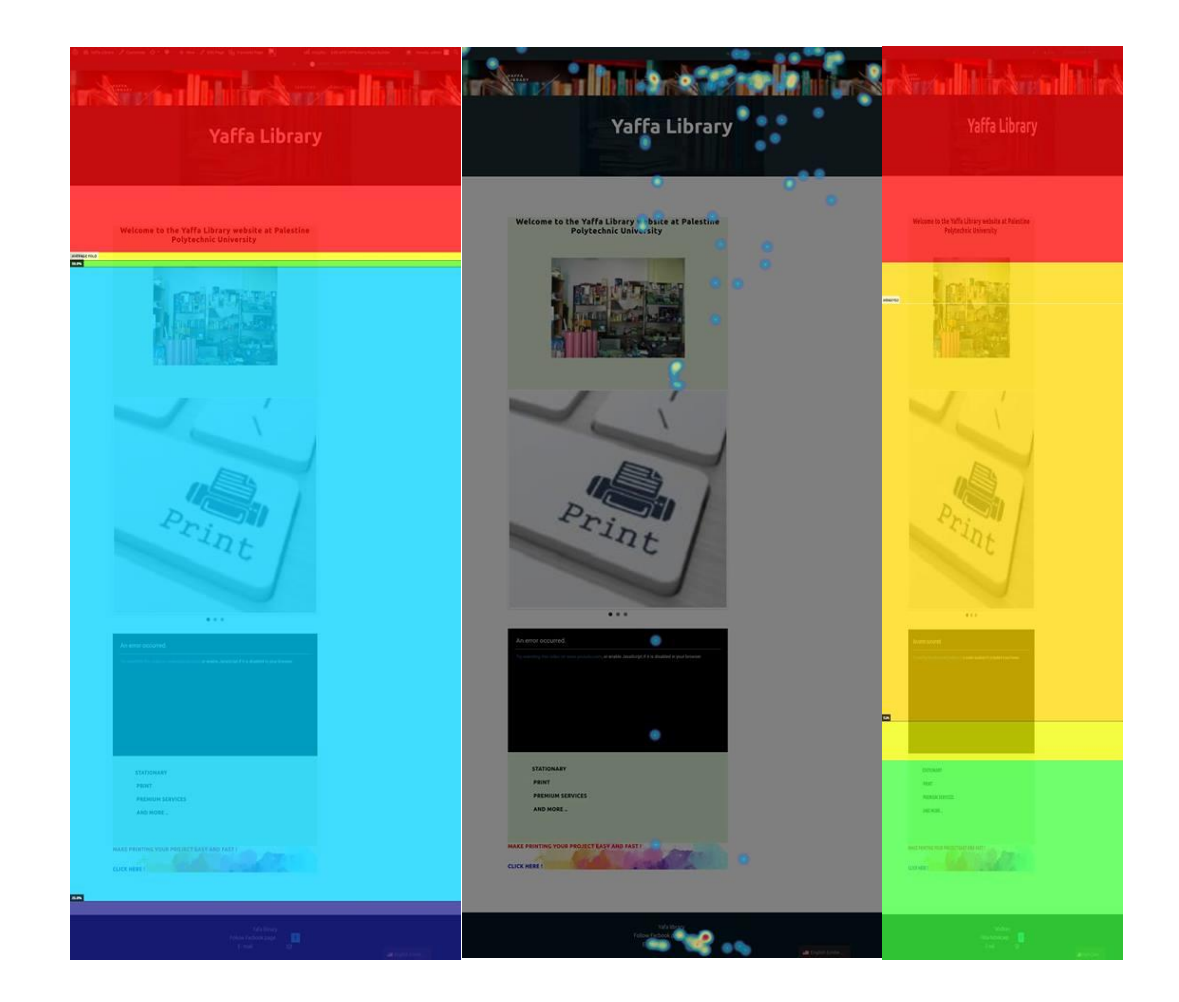

## **6.6 ملخص الفصل**

تضمن الفصل السادس البدء بوصف اإلعدادات المطلوبة لتشغيل الموقع االلكتروني وشملت اإلعدادات المادية والبرمجية ومن ثم وصف طريقة تحميل الموقع االلكتروني على استضافة االنترنت , من ثم شرح وتفصيل أداء الموقع على analytics Google

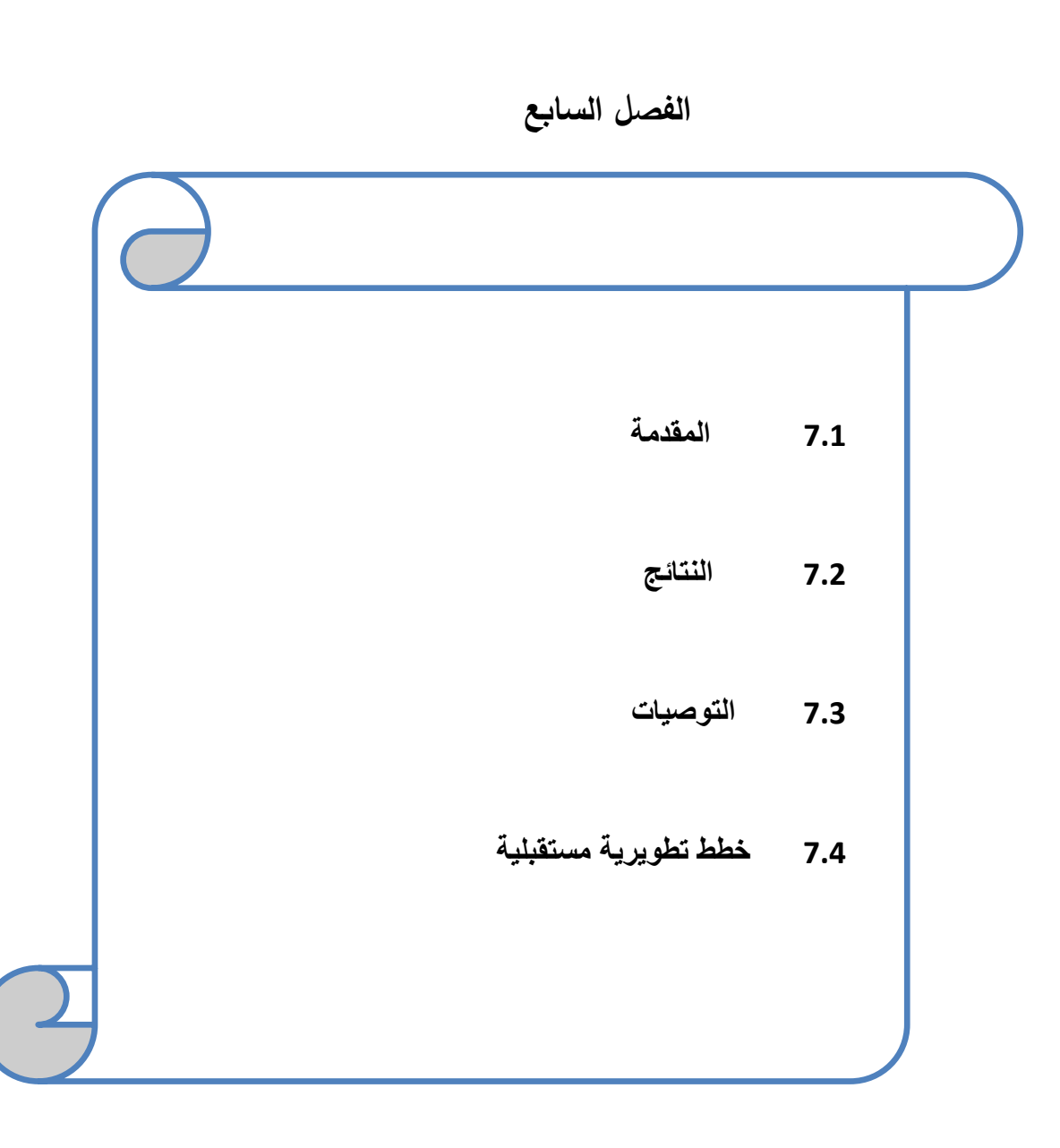

#### **7.1 المقدمة**

بعد انتهاء أعضاء المشروع من االنتهاء من بناء المتجر وتشغيله, تم التوصل إلى مجموعة من النتائج والتوصيات التي تؤدي إلى تحسين أداء المتجر في المستقبل وبناء سمعة وصورة ذهنية جيدة في ذهن الطالب

### **7.2 النتائج**

- .1 تم العمل على تجهيز المتجر االلكتروني التابع لمكتبة يافا. .2 تمكين الطالب من دفع سعر المنتجات بكافة الوسائل المتاحة. .3 تسهيل عملية التسجيل وإضافة المنتجات للطالب.
- .4 تم التعاقد مع مجموعة من المحالت لبيع البتوبات وطابعات بسعر يناسب الطالب.

#### **7.3 التوصيات**

- .1 يوصي فريق العمل بوضع feedback لالستشارات التي يقدمها الخبراء
	- 2. الخبرات التي يقدمها الموقع يجب أن تكون علنية
	- .3 الطالب الذين لديهم خبرة يجب أن يضعوها ضمن التعليقات

# **7.4 خطط تطويرية في المستقبل**

- .1 بناء تطبيق للهواتف من نوع "Android "و "IOS "بحيث يكون التطبيق متاح لجميع الطالب .
- .2 توسيع المتجر والموقع االلكتروني خصوصا مشاريع التخرج وتحقيق التكاملية بين كليات الجامعة حينها سيكون بإمكان الكليات الأخرى معرفة المشاريع التي طبقت في كلية العلوم اإلدارية بشكل الكتروني.